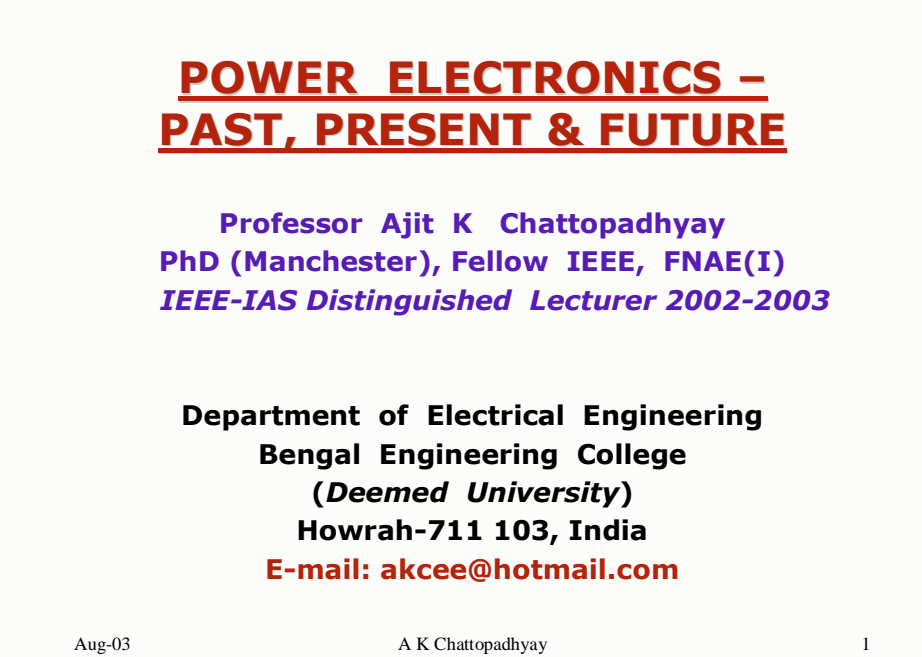

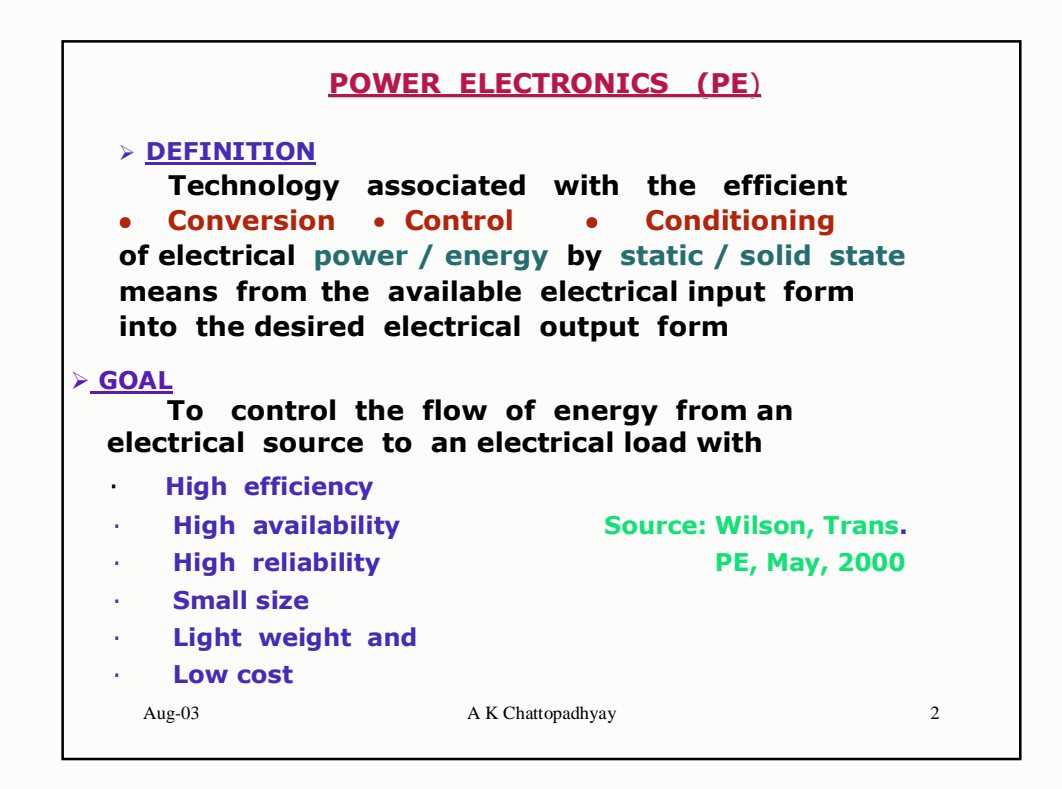

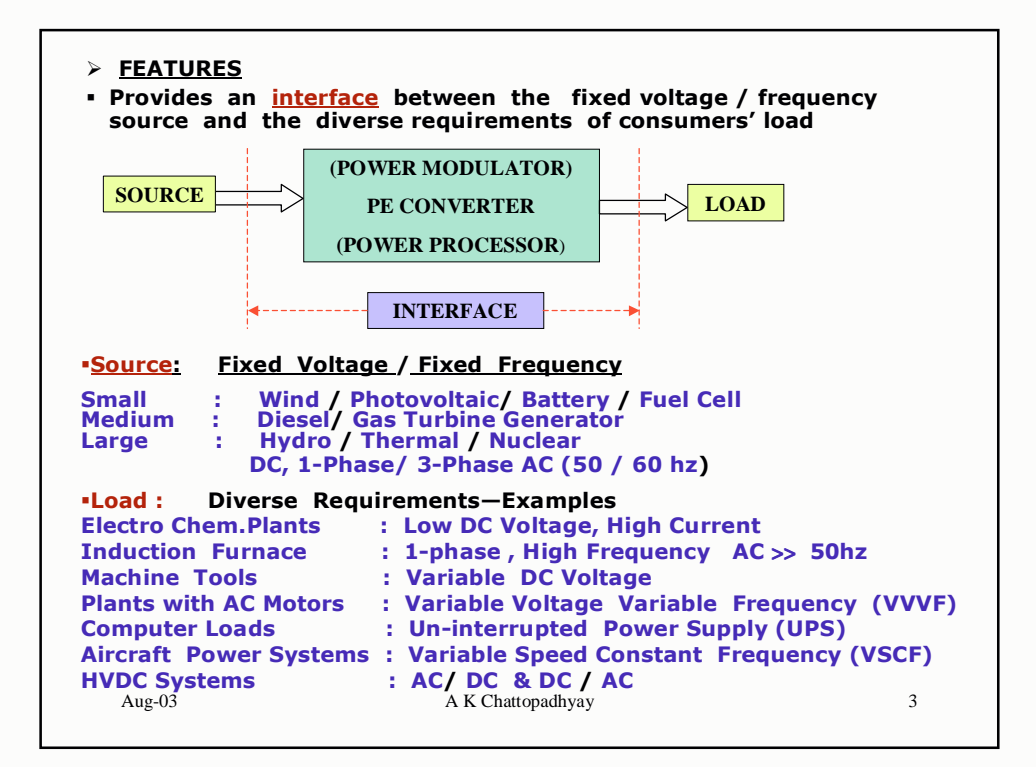

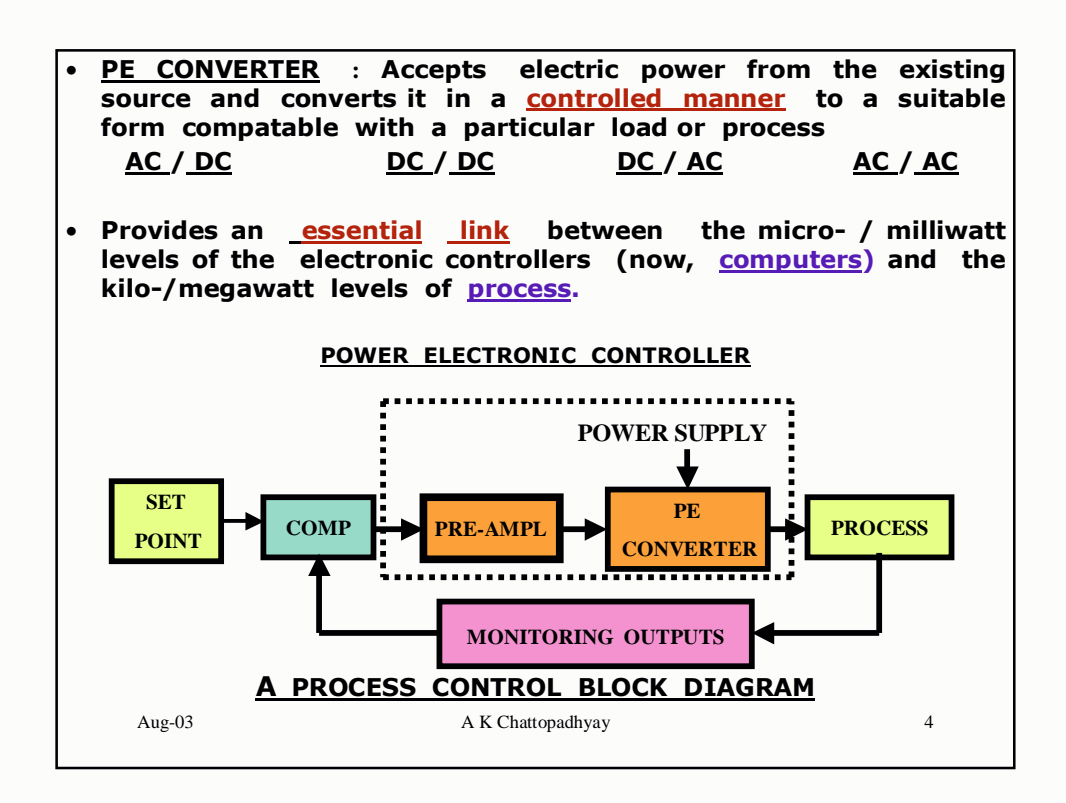

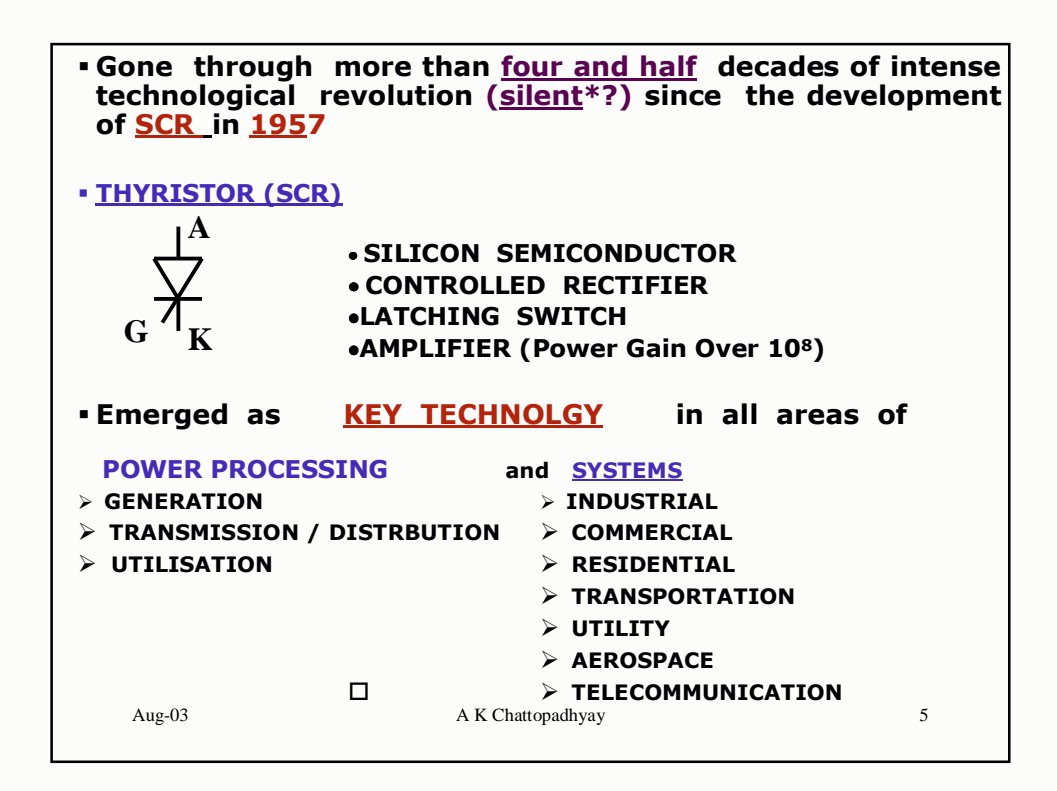

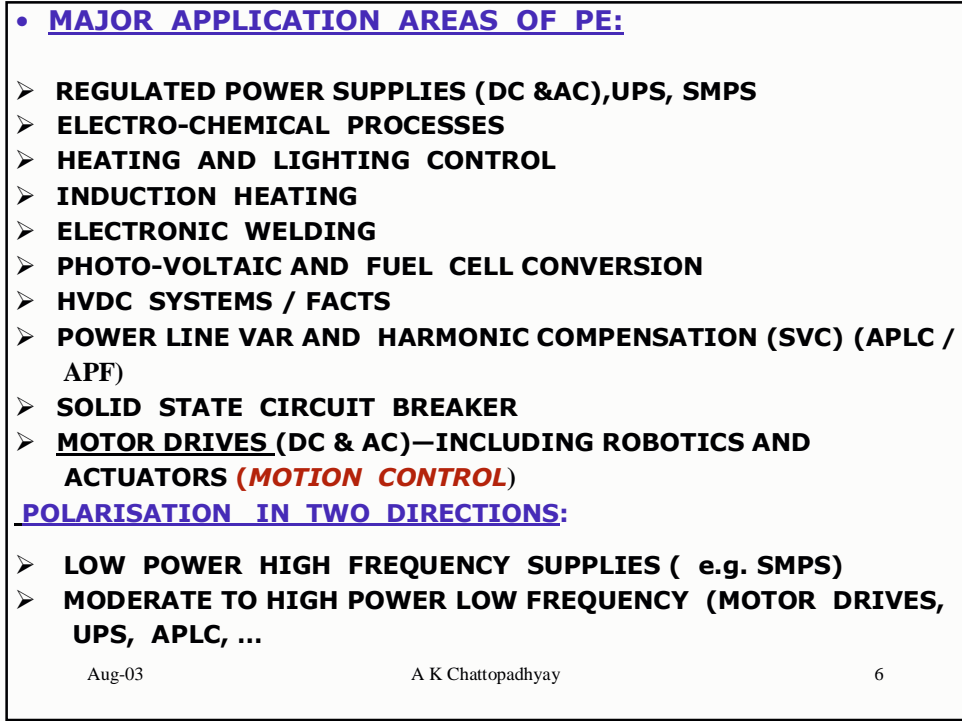

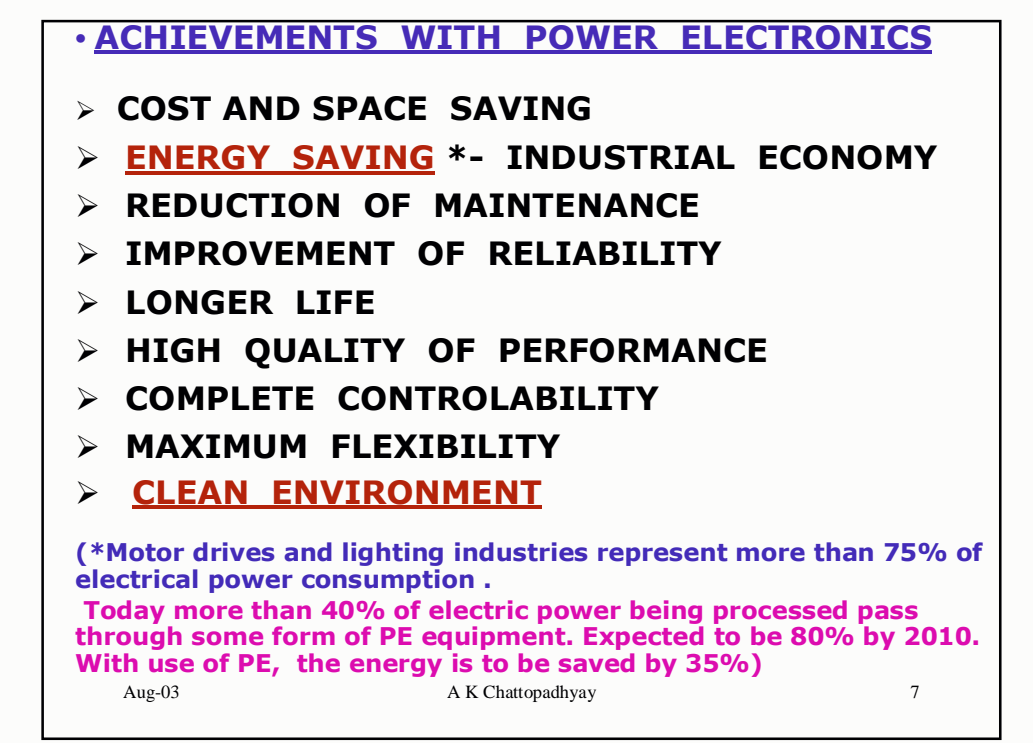

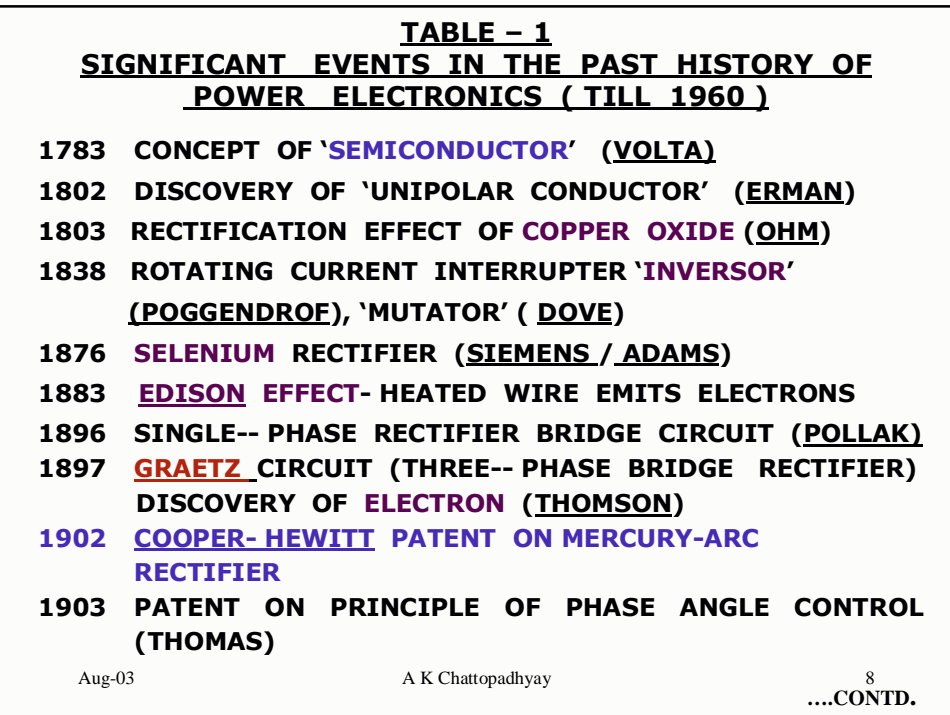

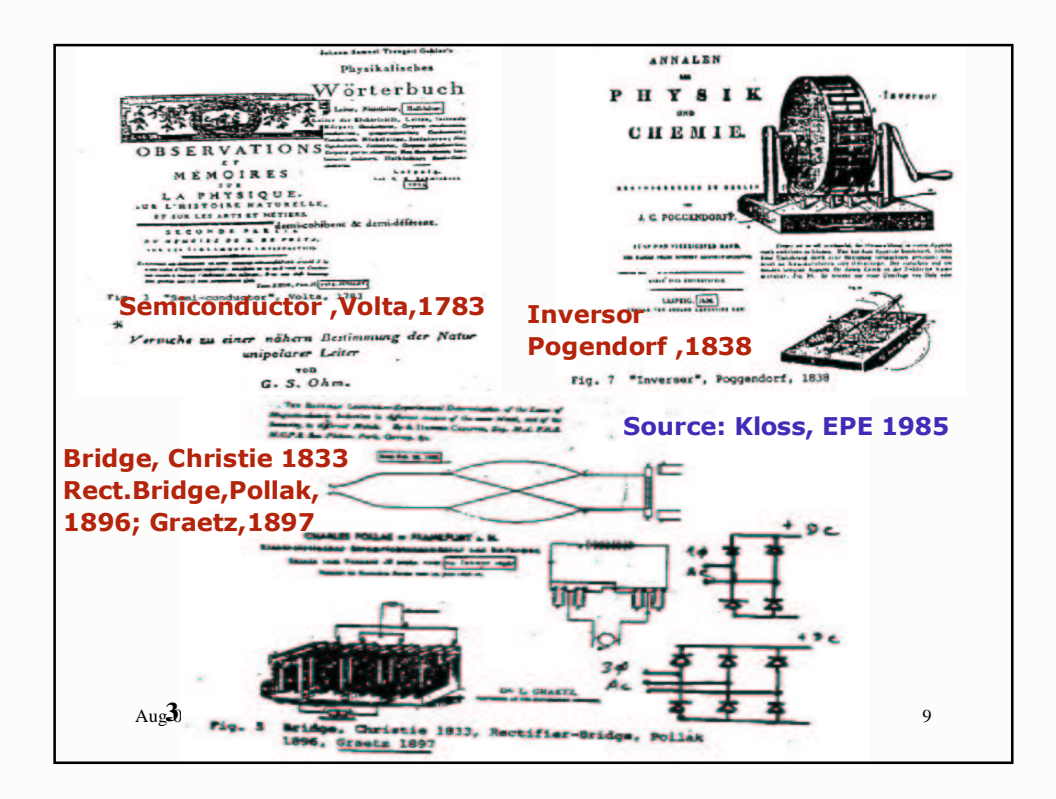

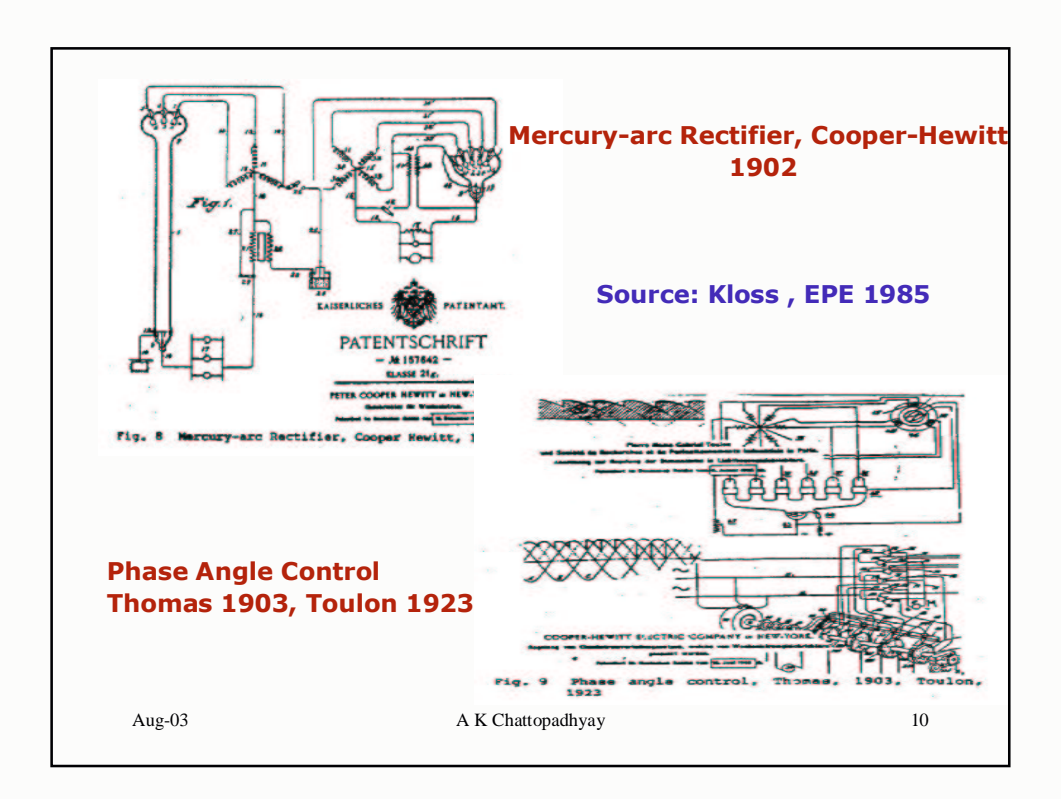

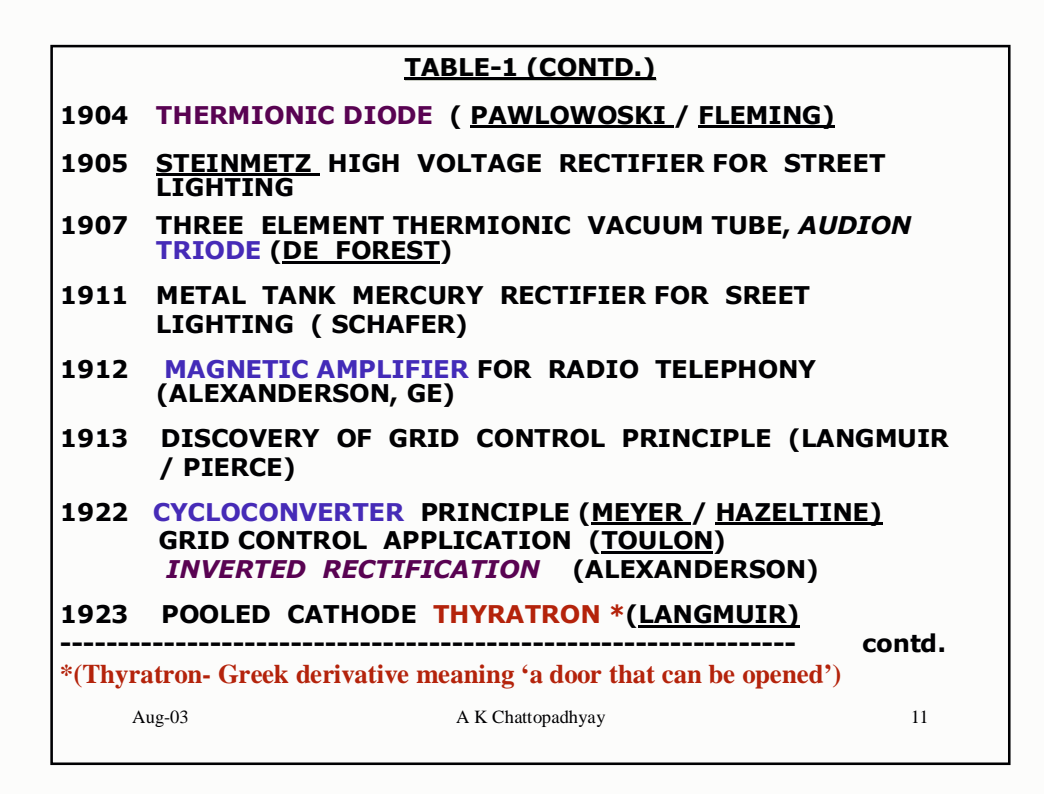

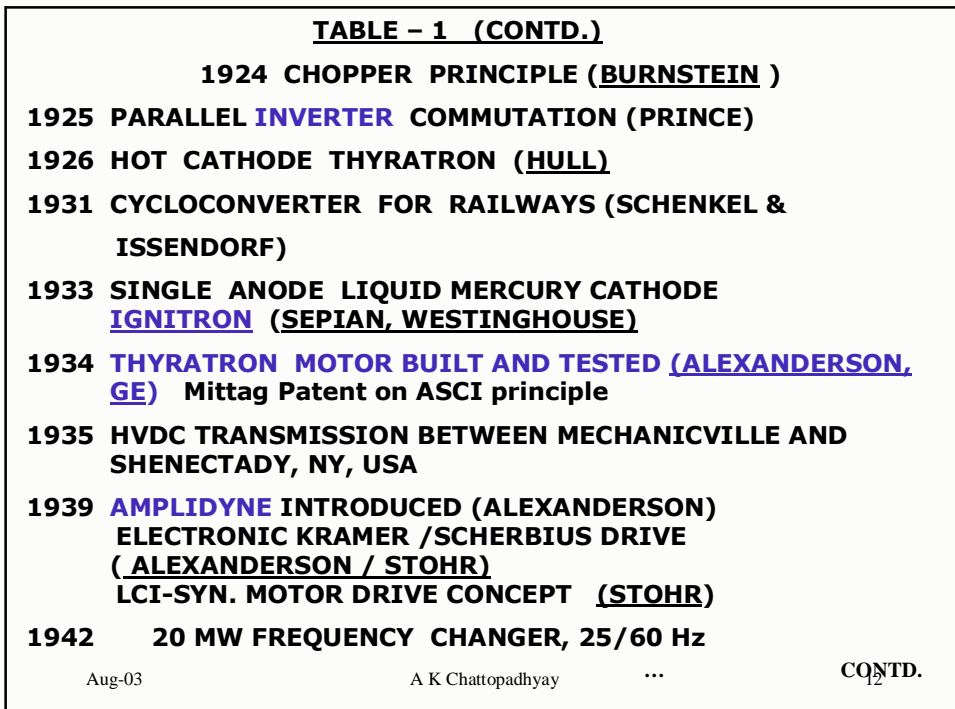

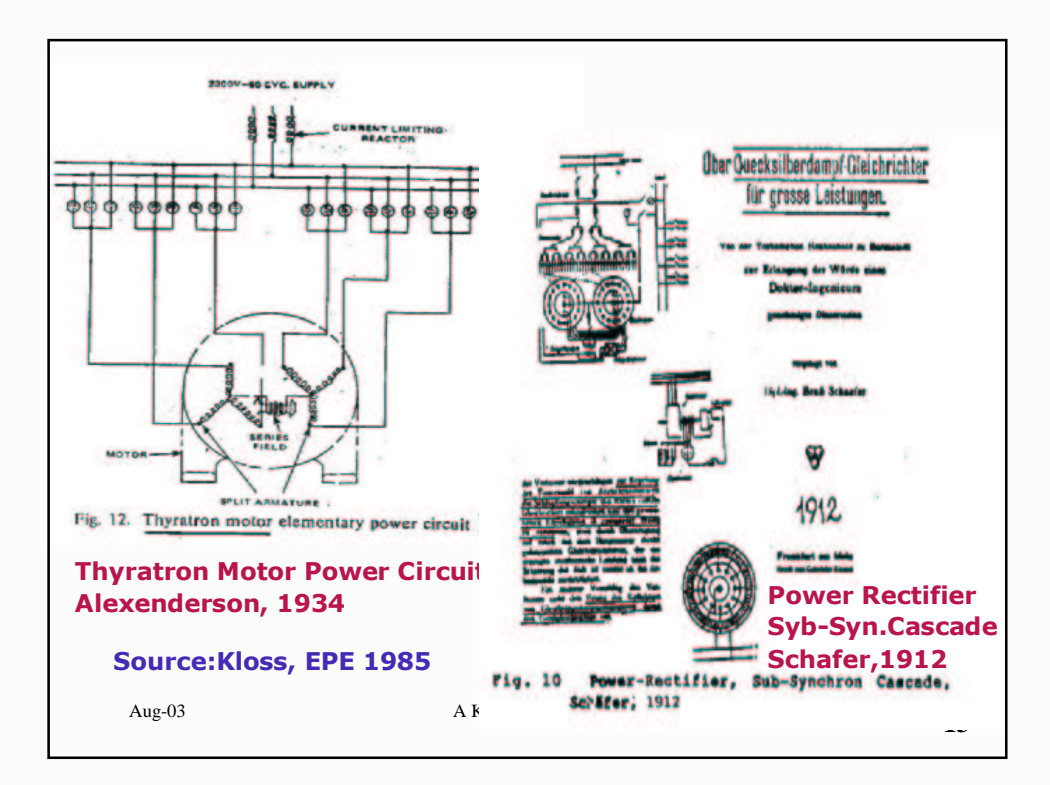

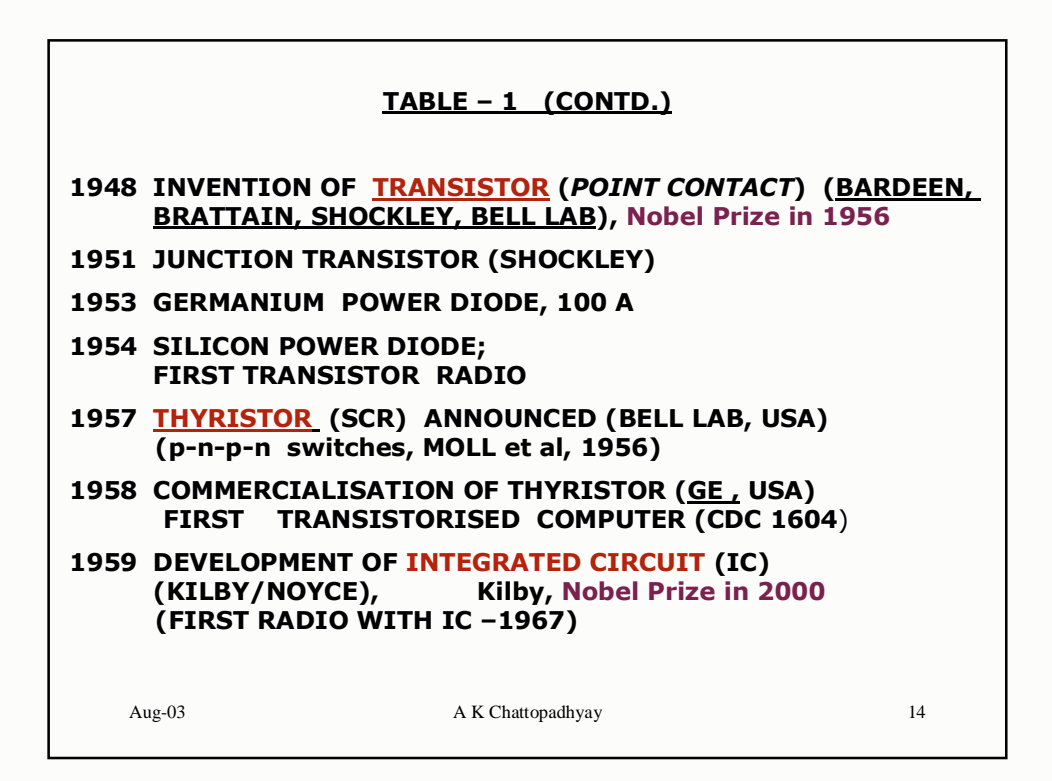

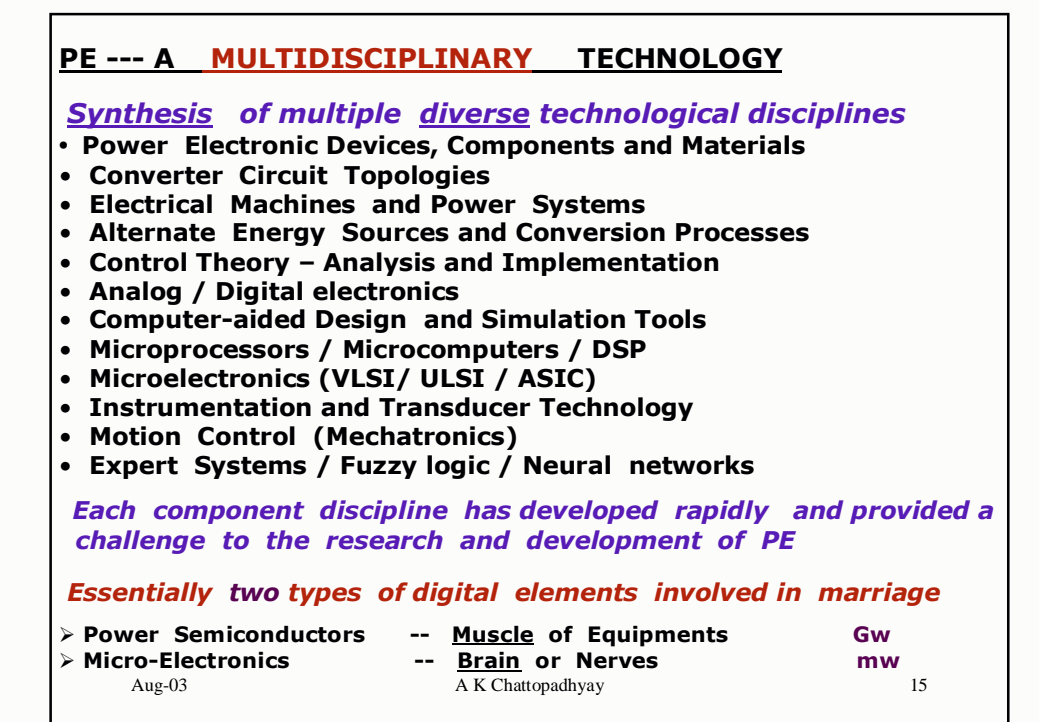

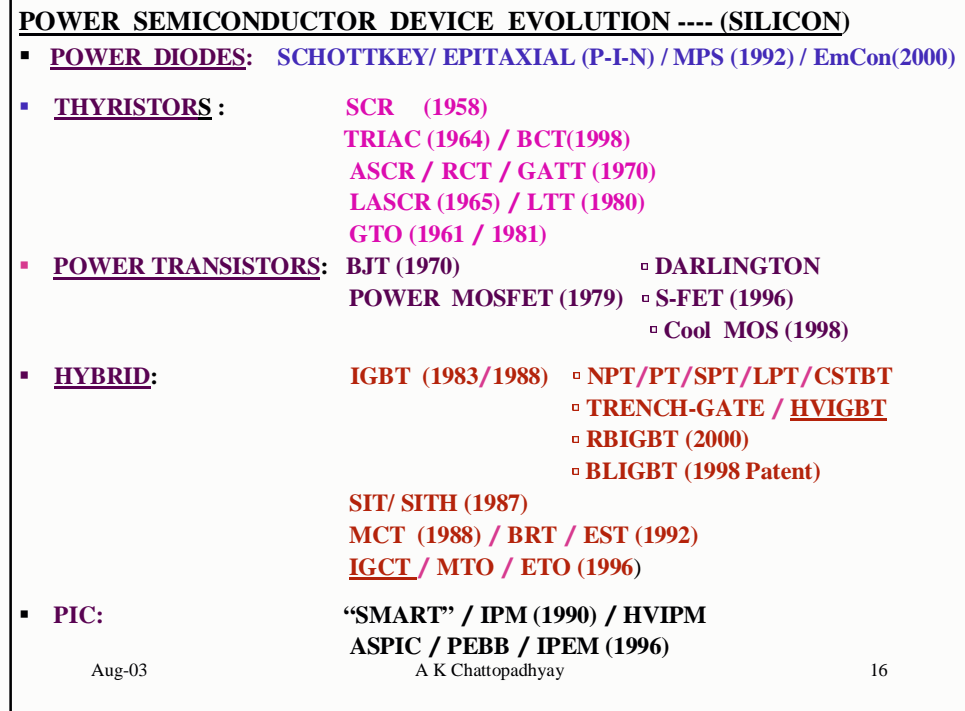

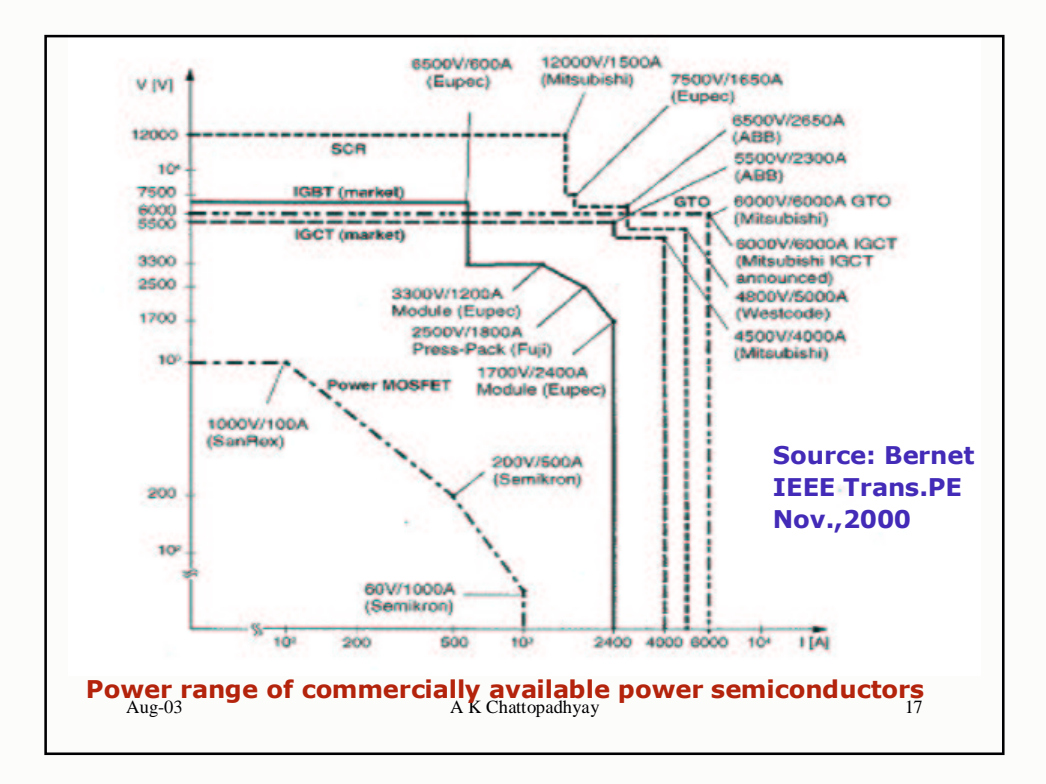

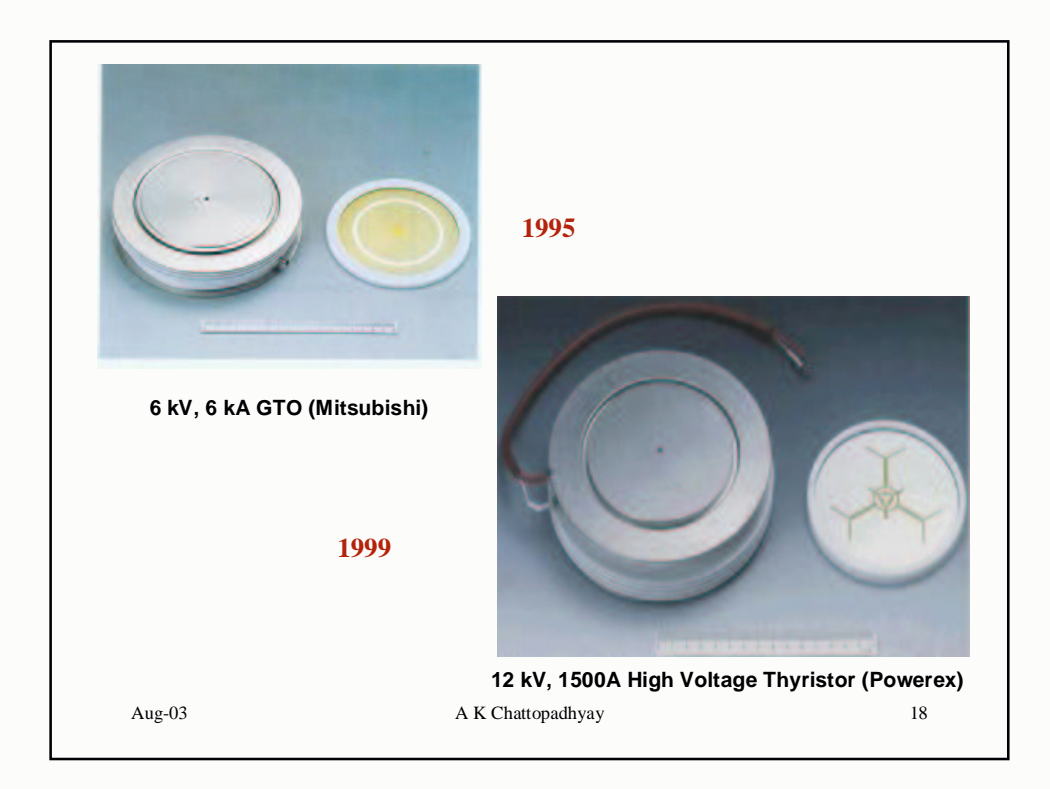

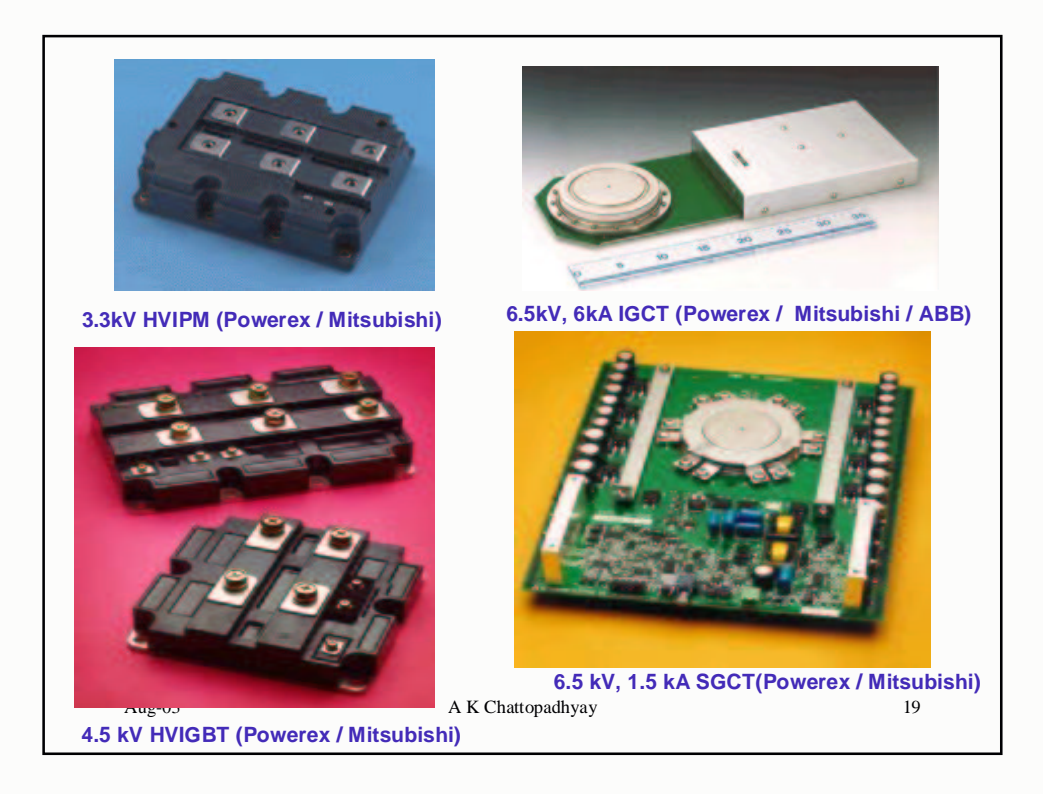

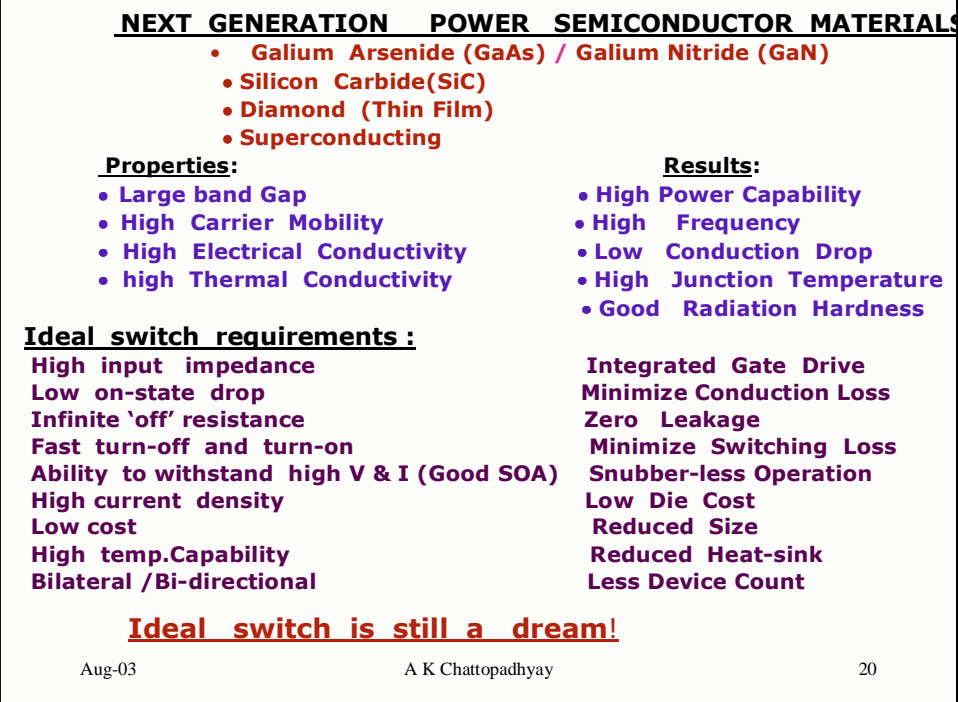

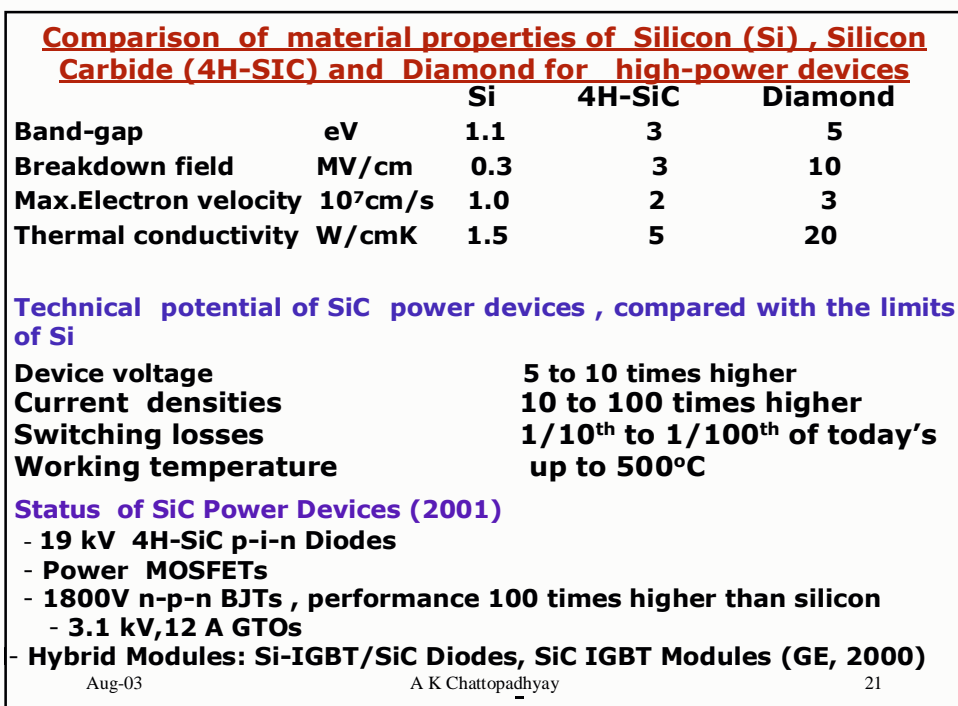

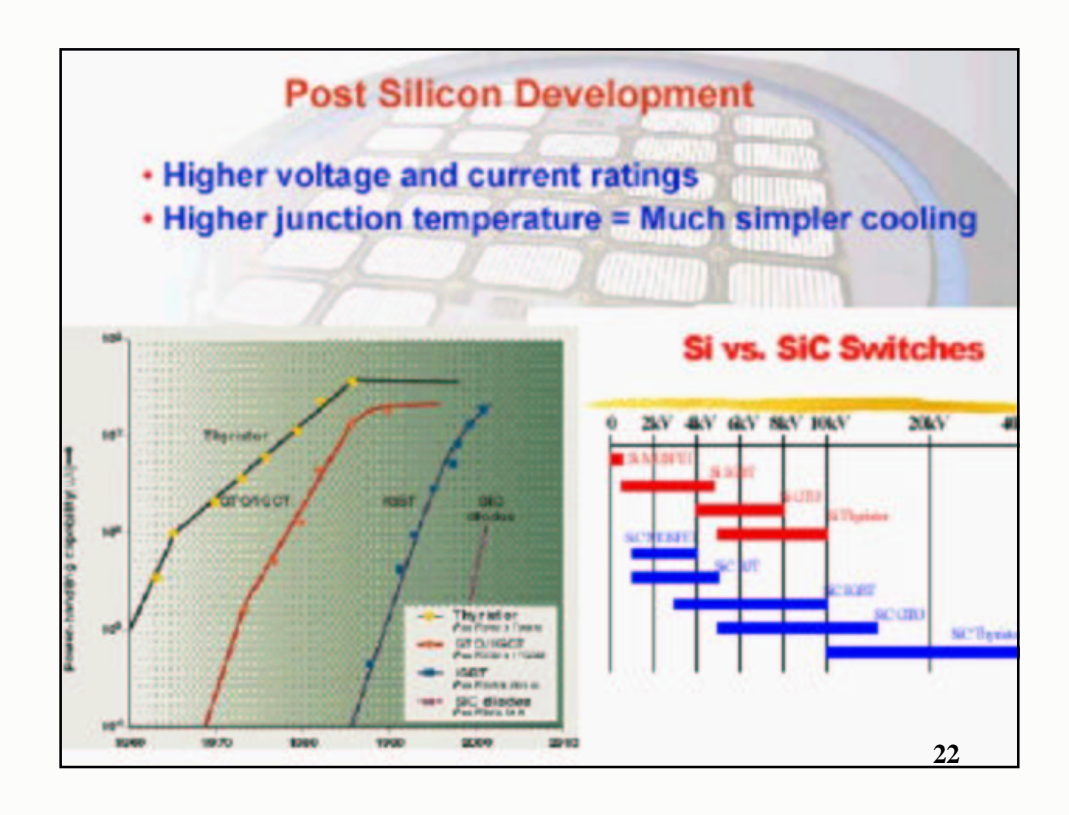

## **IGBT SCENARIO** • Device that takes advantage of the high voltage bipolar transistor with MOS gate • Fast evolution since the introduction in 1983 (marketed in 1988) • Can be designed with or without snubber Improved characteristics like reduced loss, high speed, high blocking capability etc., with PT (Punch Through) NPT (Non-Punch-Through), SPT (Soft Punch Through, ABB), Field-Stop(FS-IGBT, Infineon), LPT, CSTBT (Mitsubishi) technologies. • State-of-the-art high power device (HVIGBT): 3.3kV 1.2kA, 5kV 0.9kA, (6.5kV, 600A Module reported), EUPEC • 4<sup>th</sup> generation device with Trench gate (low on-state voltage and on-state loss (30% less) and 50% higher speed than 3rd generation Planar gate device Aug-03 A K Chattopadhyay 23

**IGBT Scenario (Contd.)** 

•Press-pack type package for applications with a redundant series connection (acts as short circuit and thus the operation not affected by failure of one/two devices)

. Best option for low and medium power applications (e.g. Traction where IGBT's have replaced GTO's)

•Intelligent power modules (IPM) up to 1200 V 800A (200 hp motor), "Smart power " capability, 3.3kV 1200A (Powerex)

•3 MW power level with 3-Level inverter

.HVIGBT offers interesting features: Active control of dv/dt and di/dt, Active clamping, short circuit limitation and active protection, however, higher on-state and total losses, substantially smaller utilization of silicon area, etc. are some of the disadvantages.

.First Reverse Blocking IGBT (RBIGBT) announced, IXYS, 2000

Aug-03

A K Chattopadhyay

 $24$ 

Contd

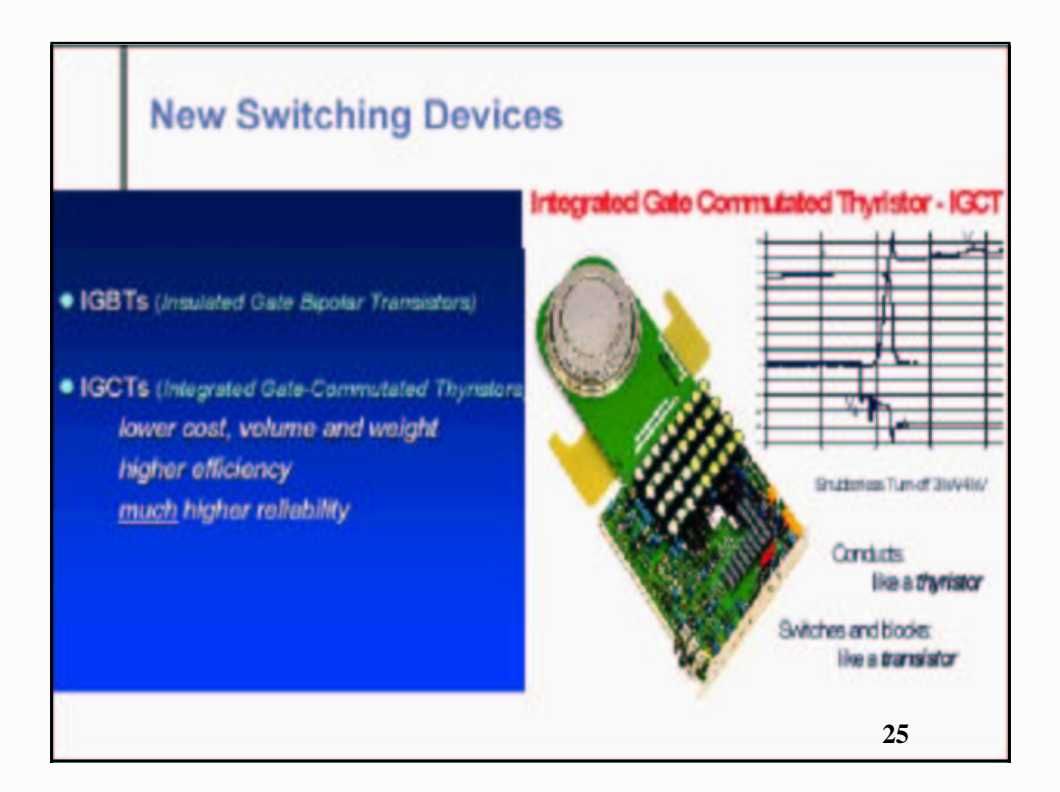

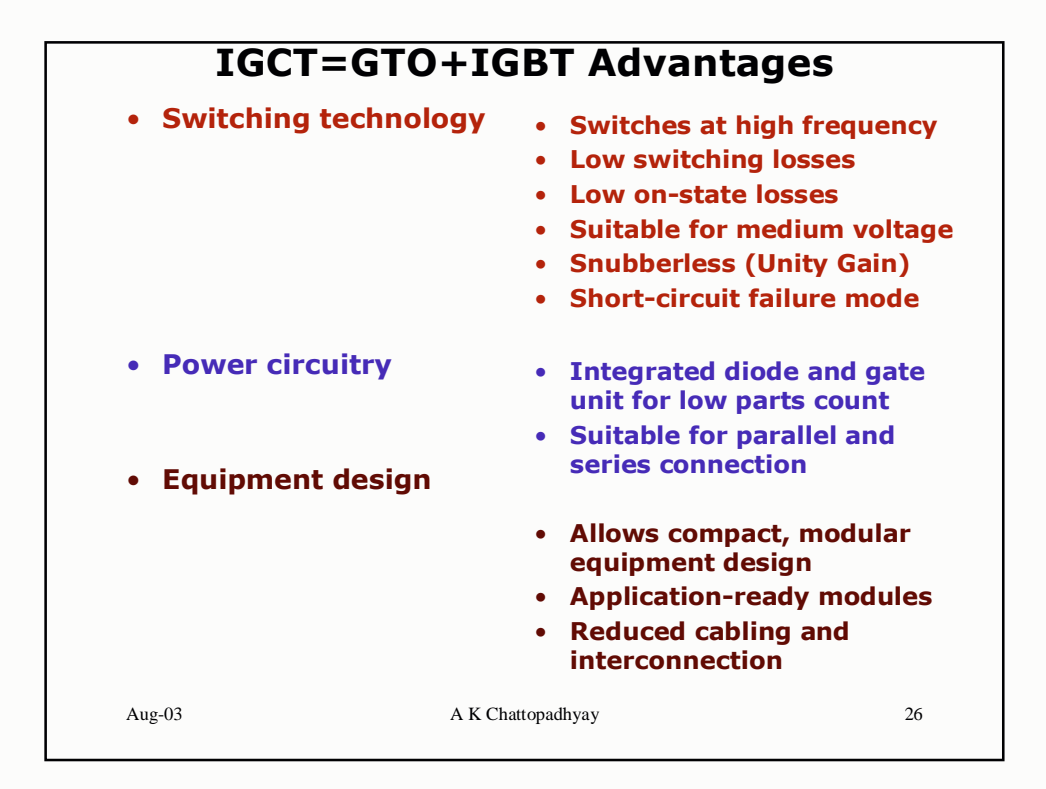

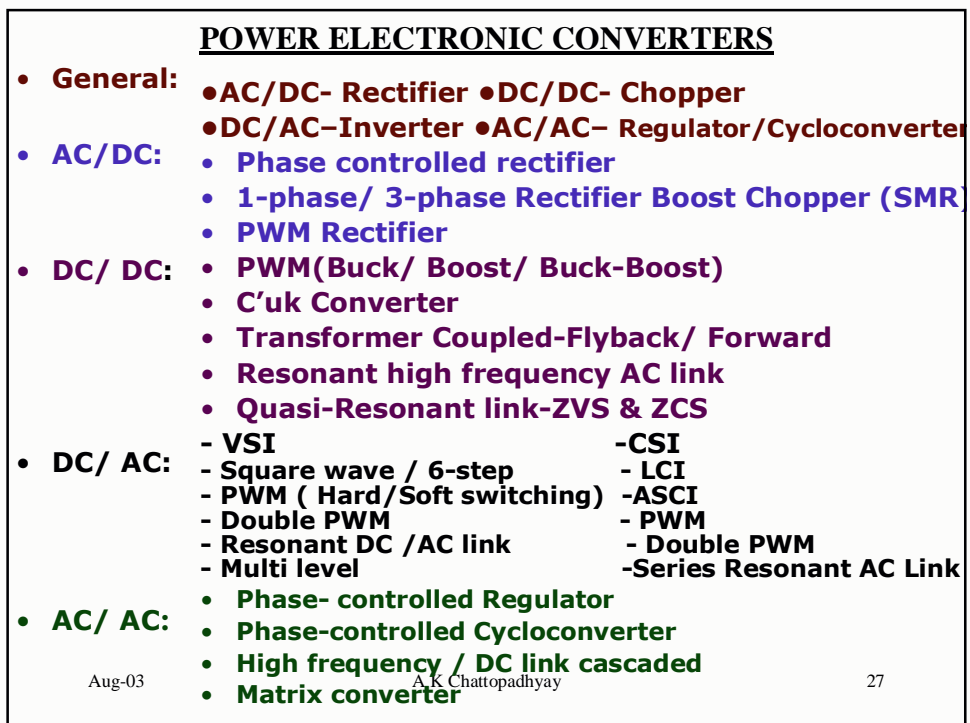

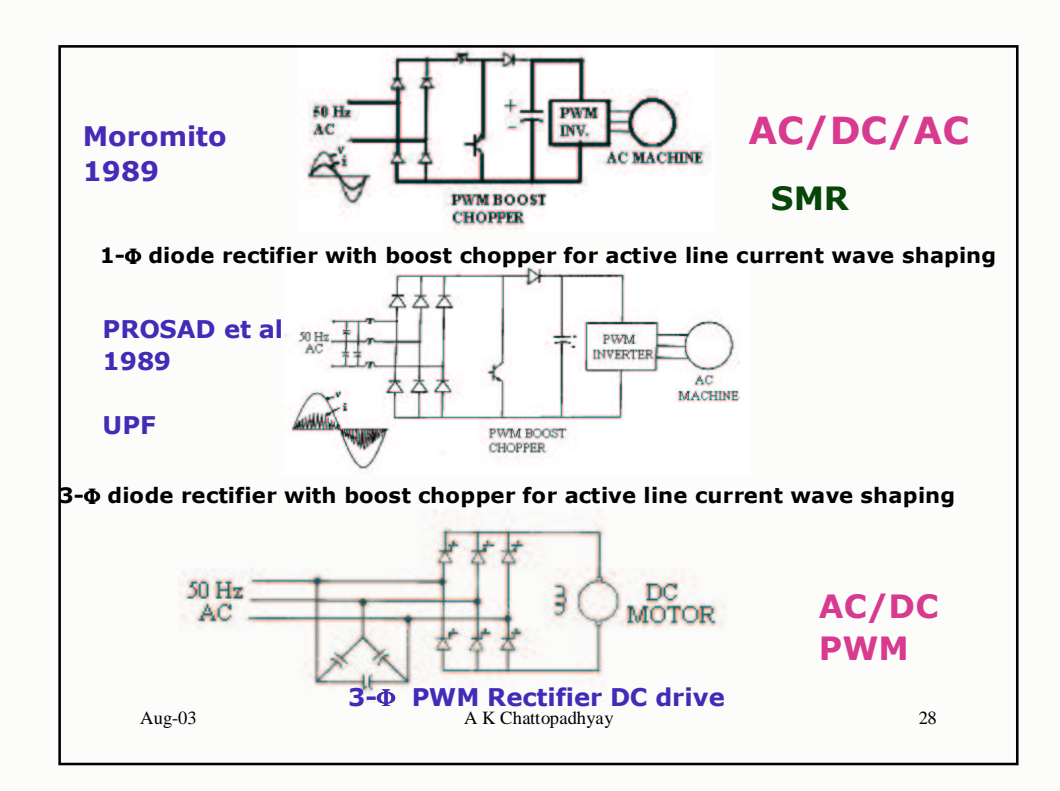

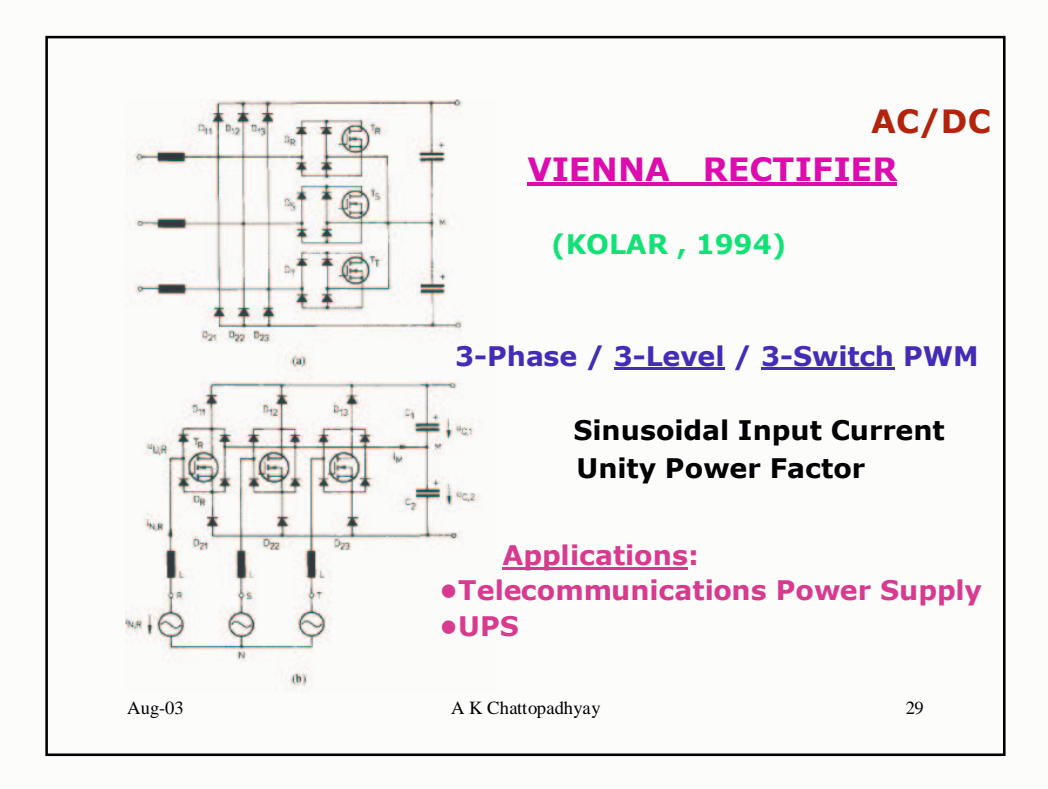

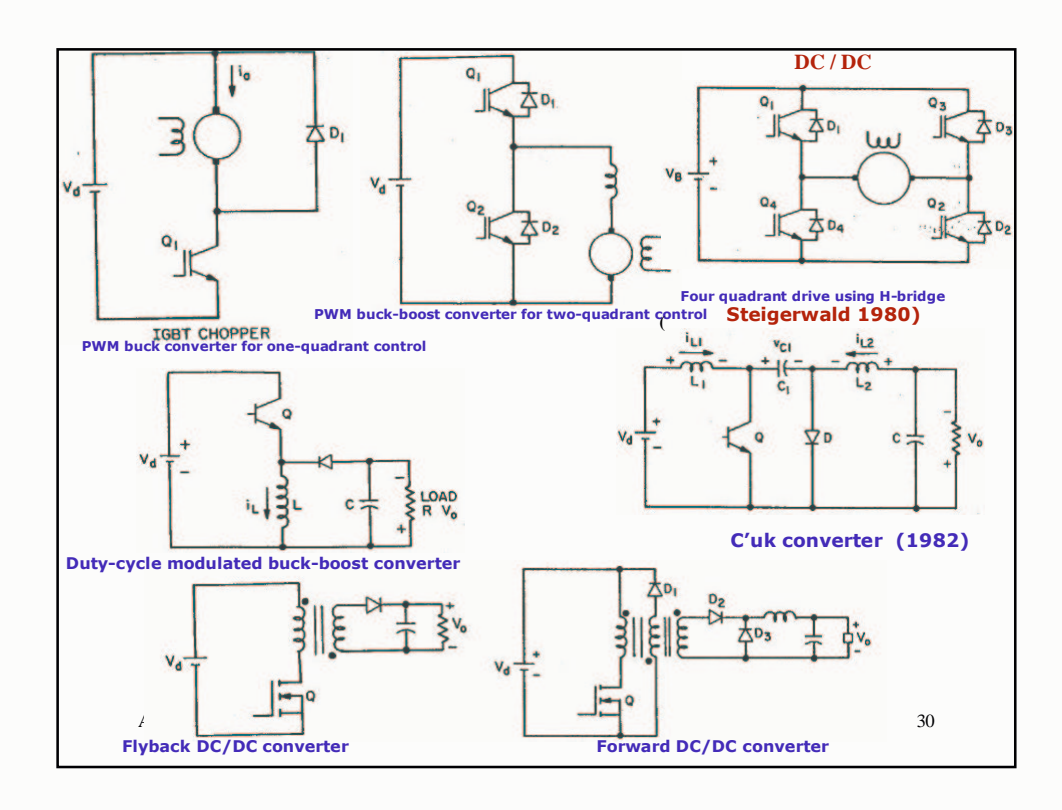

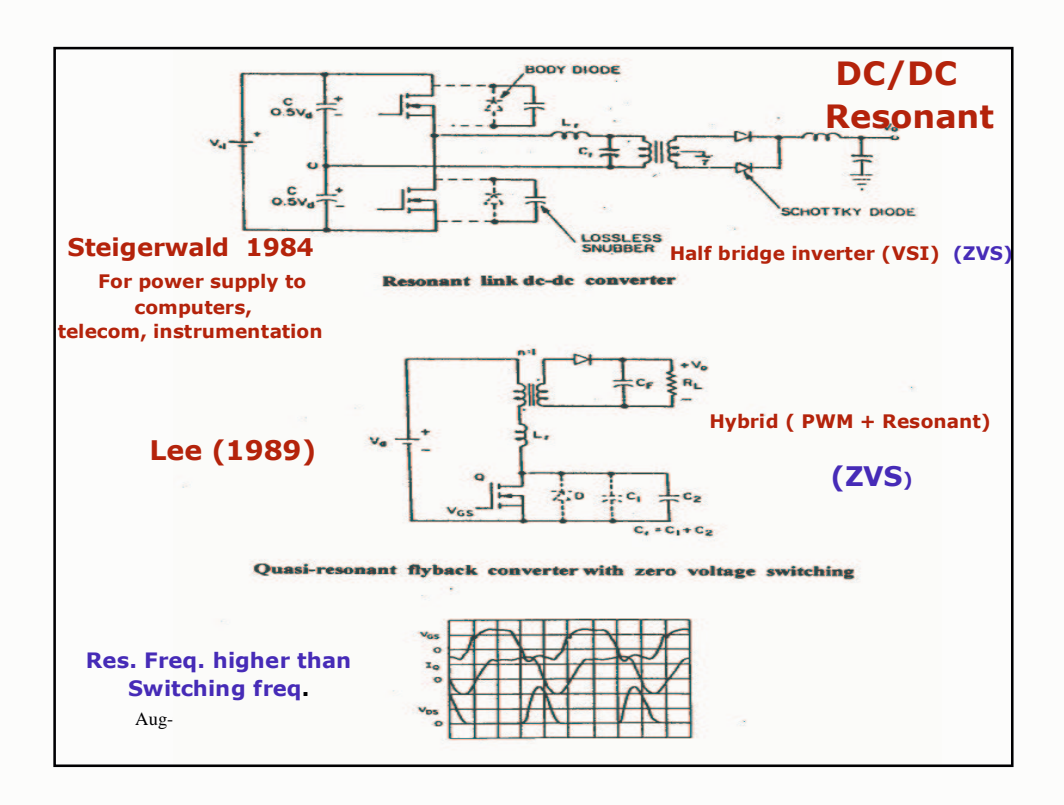

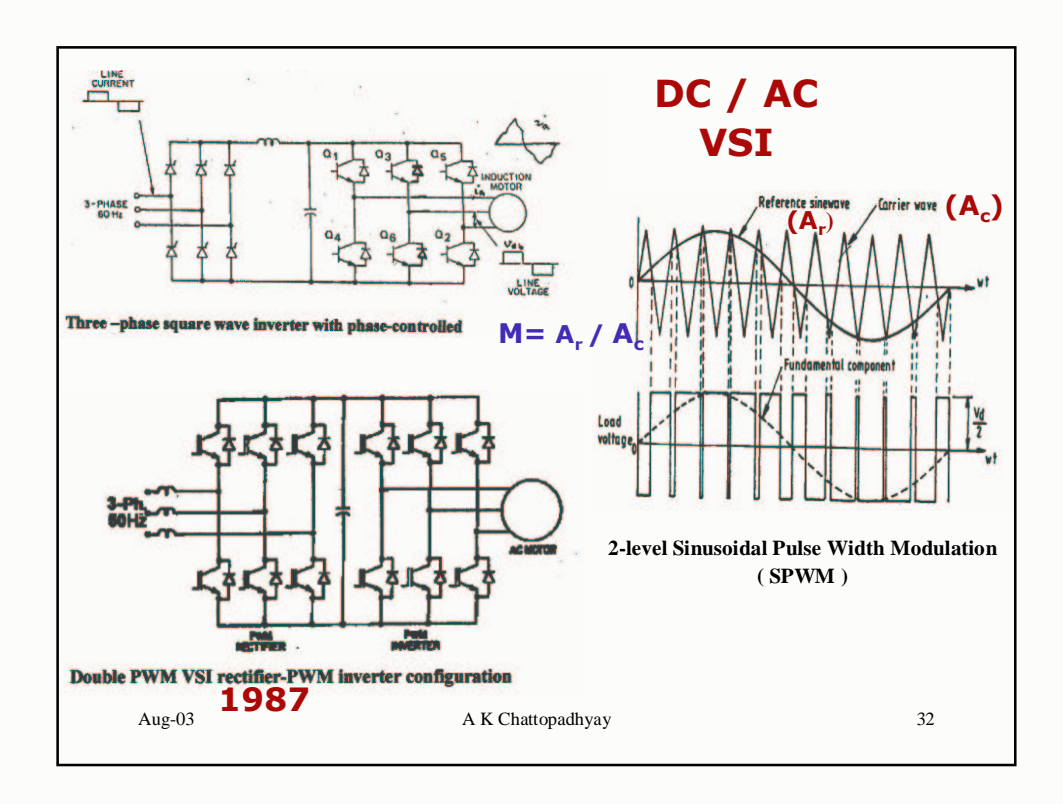

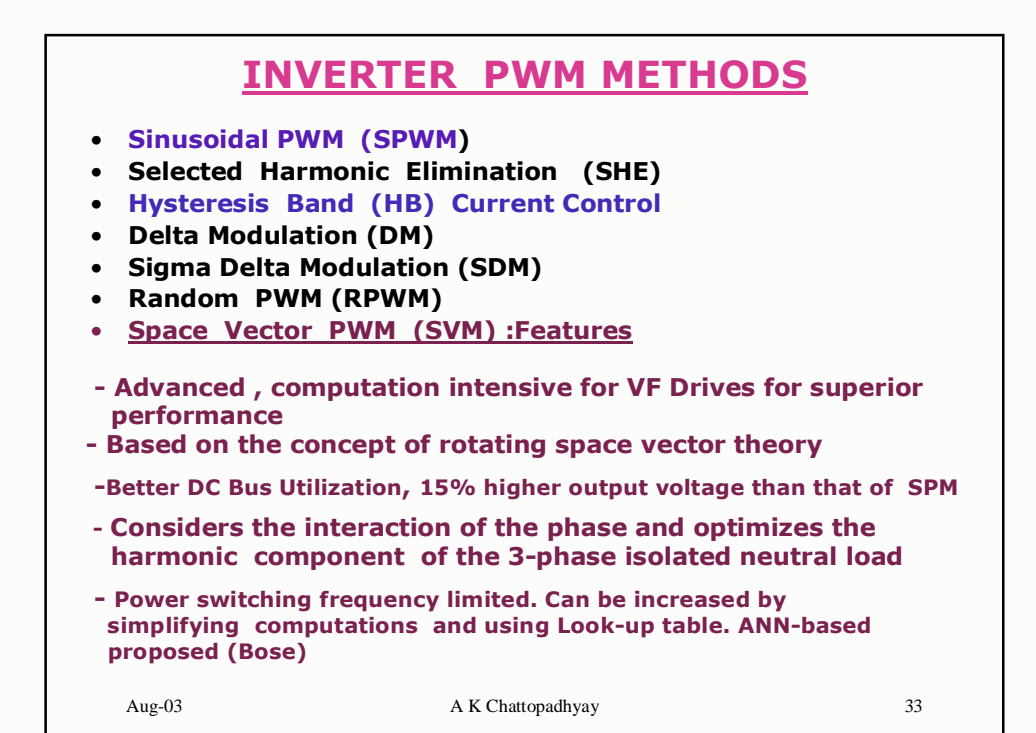

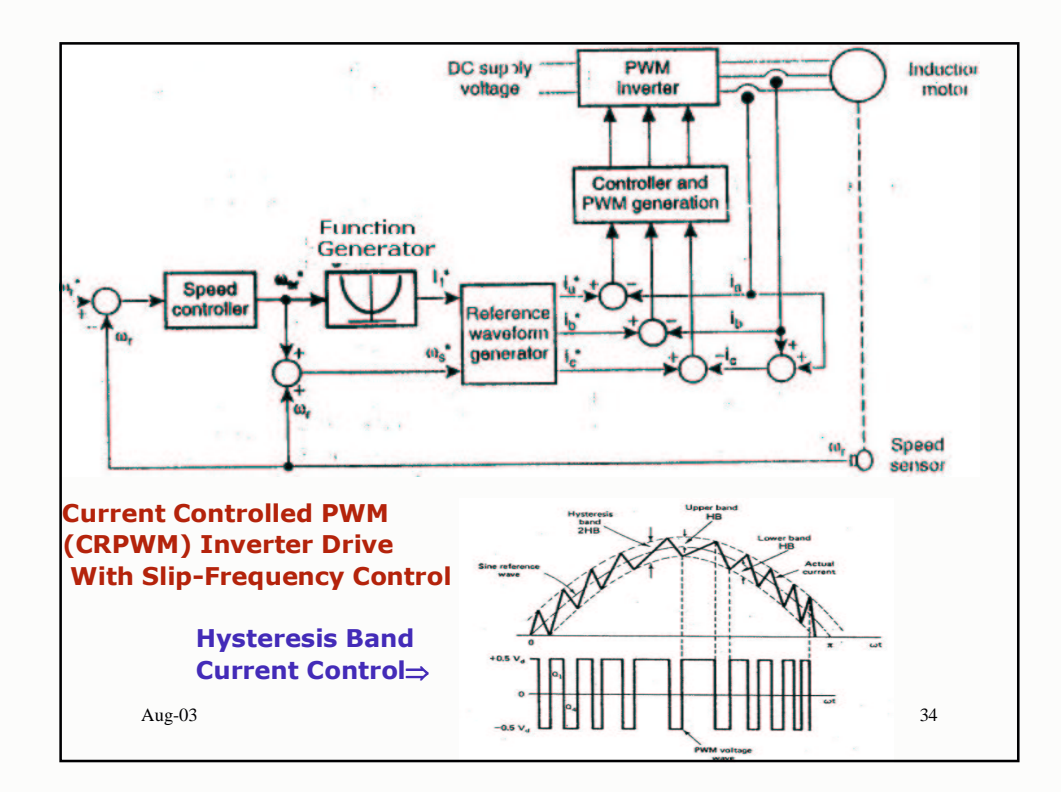

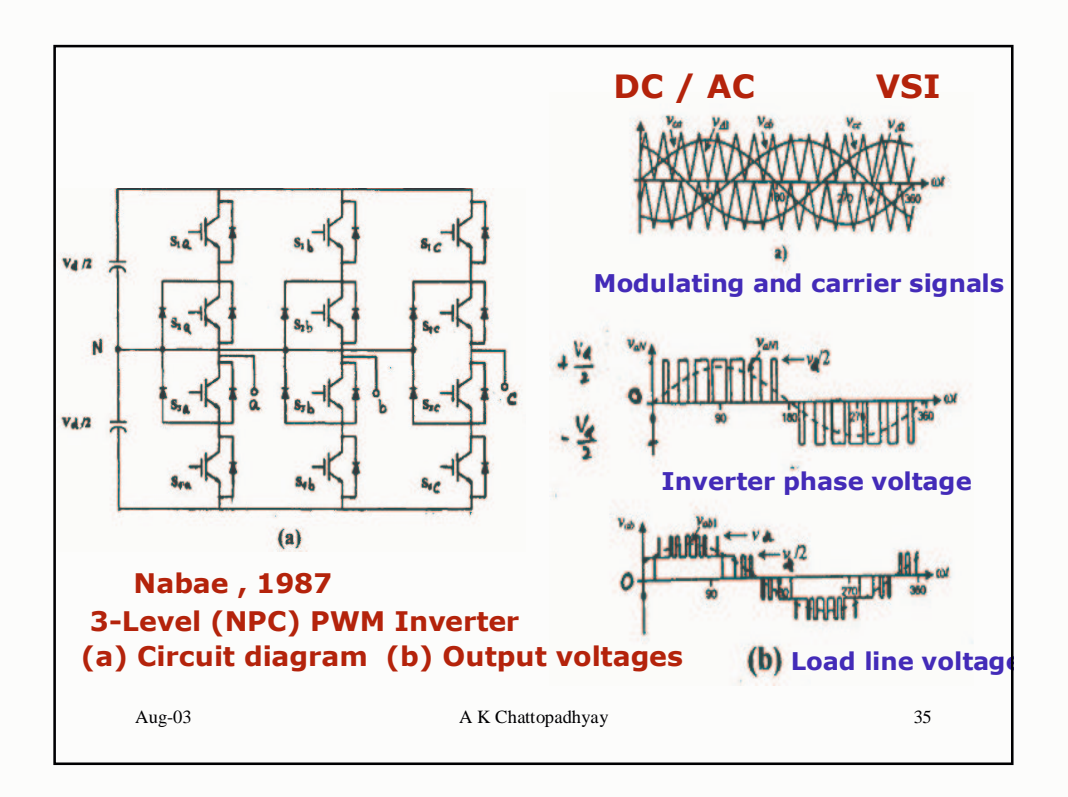

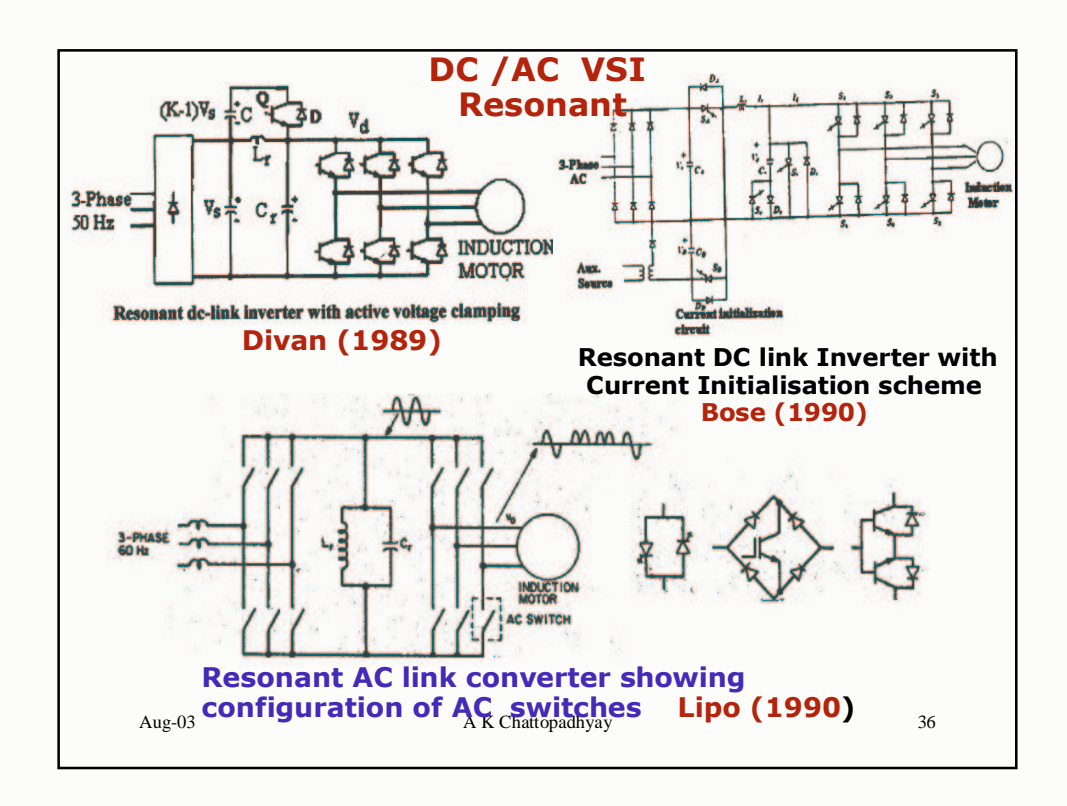

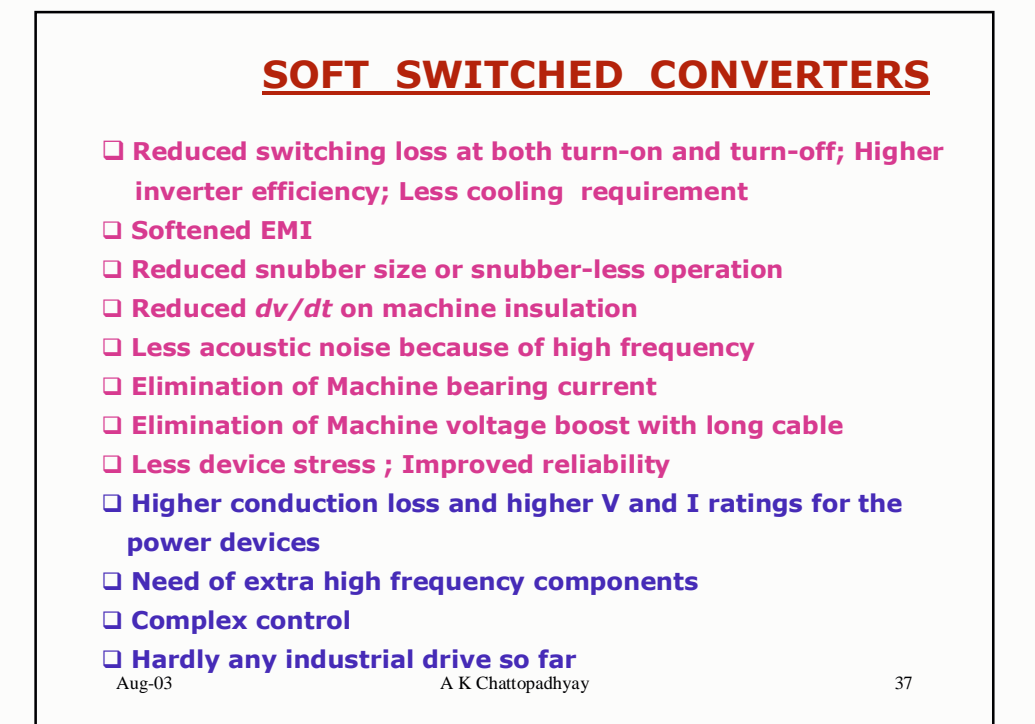

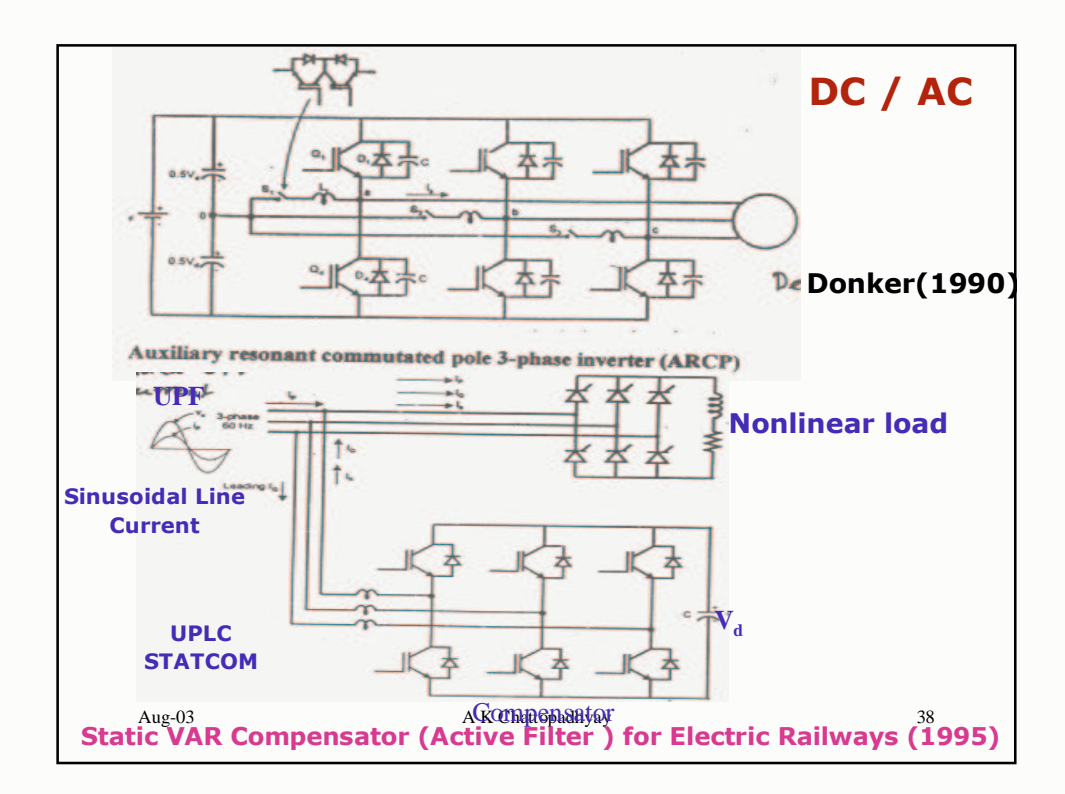

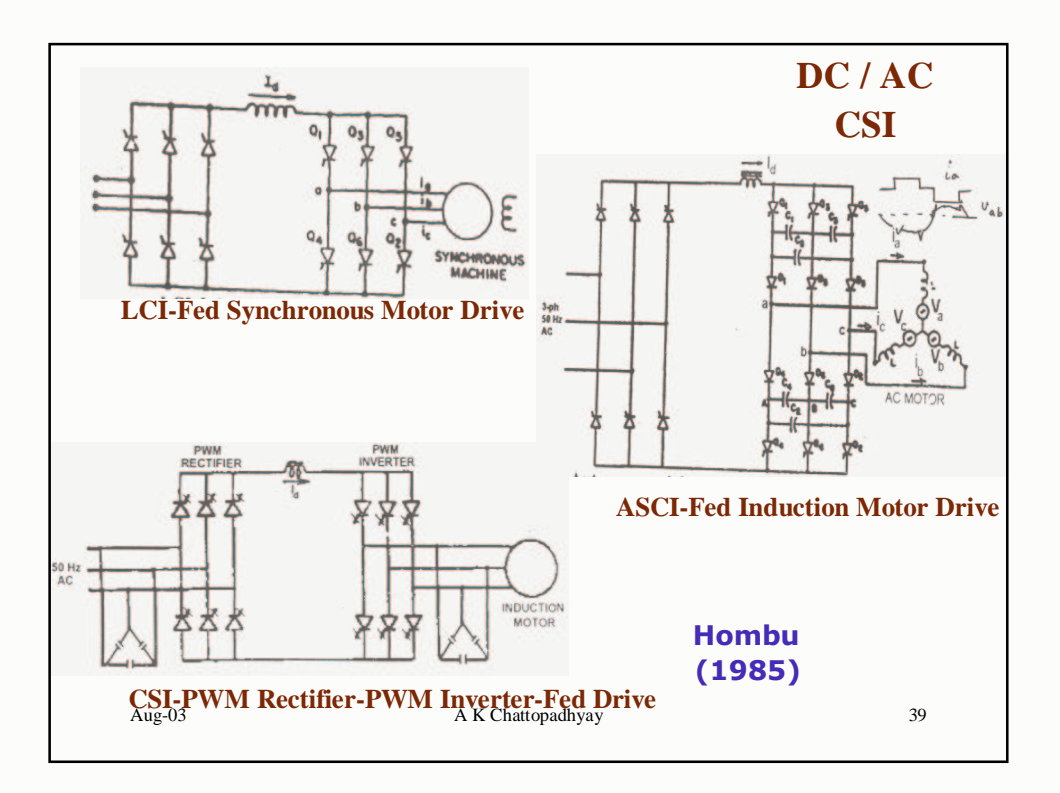

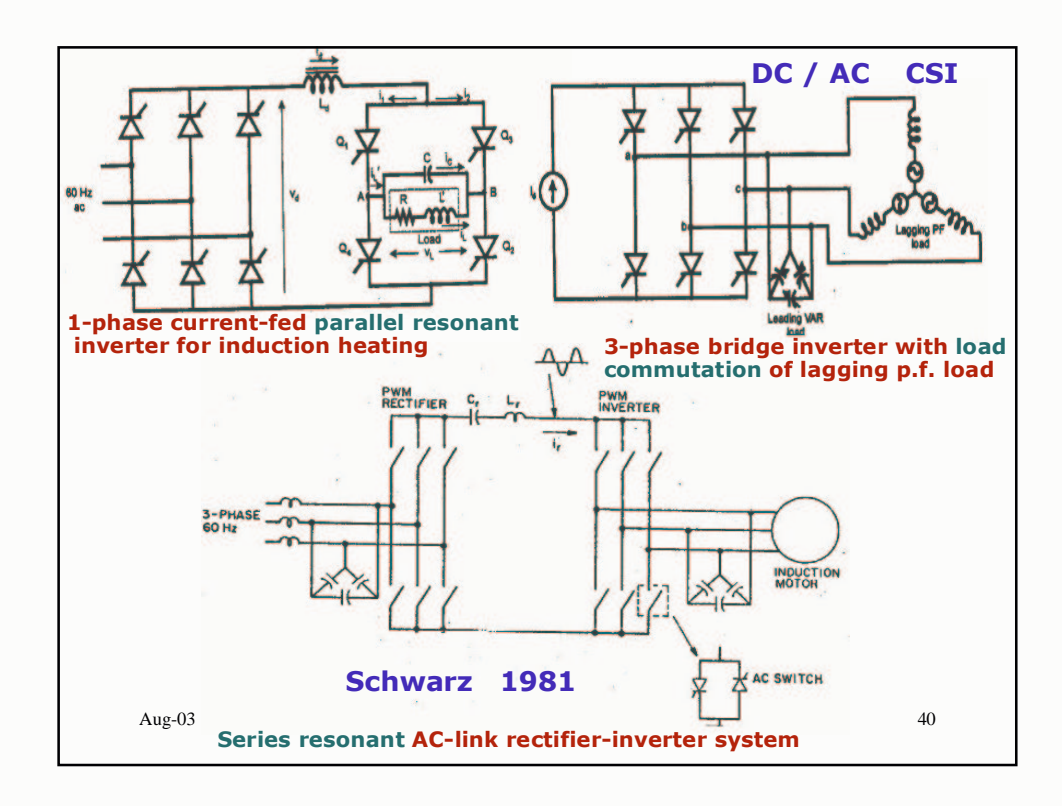

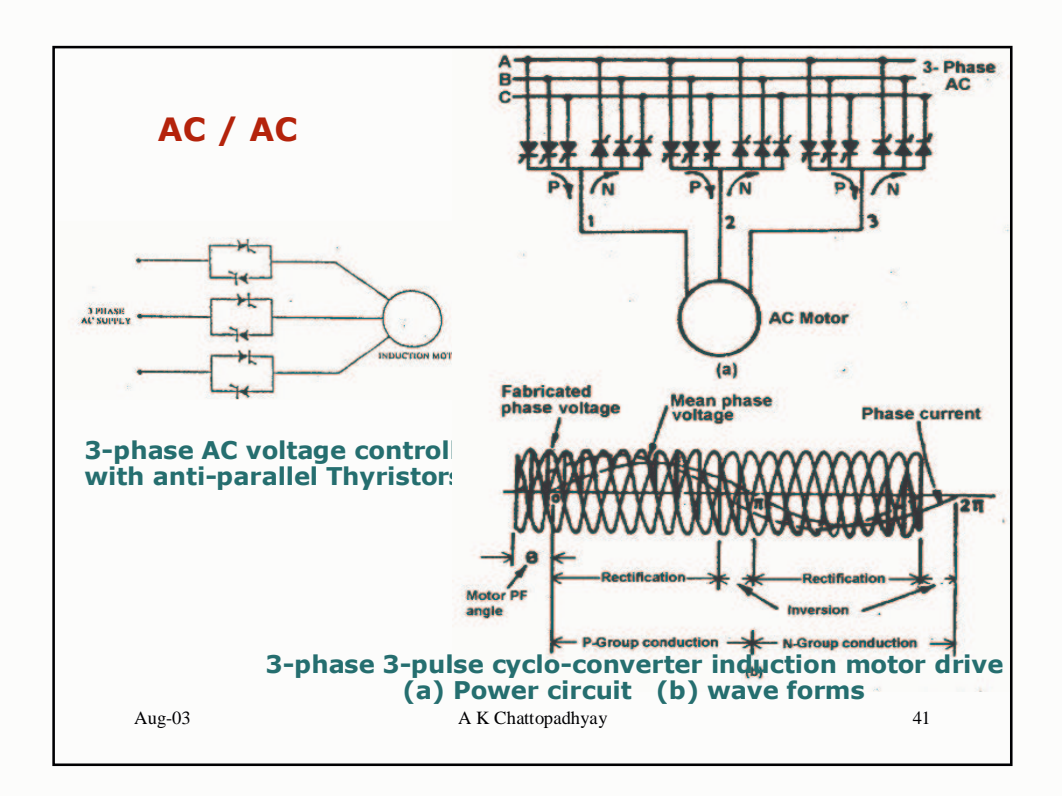

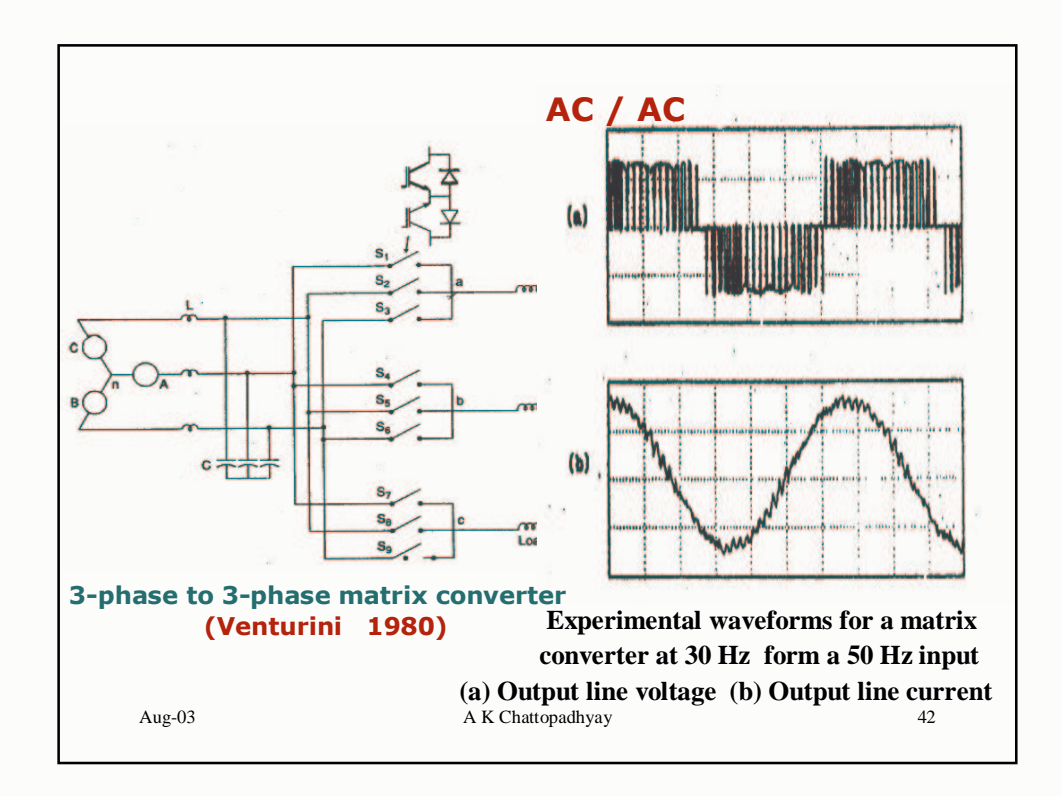

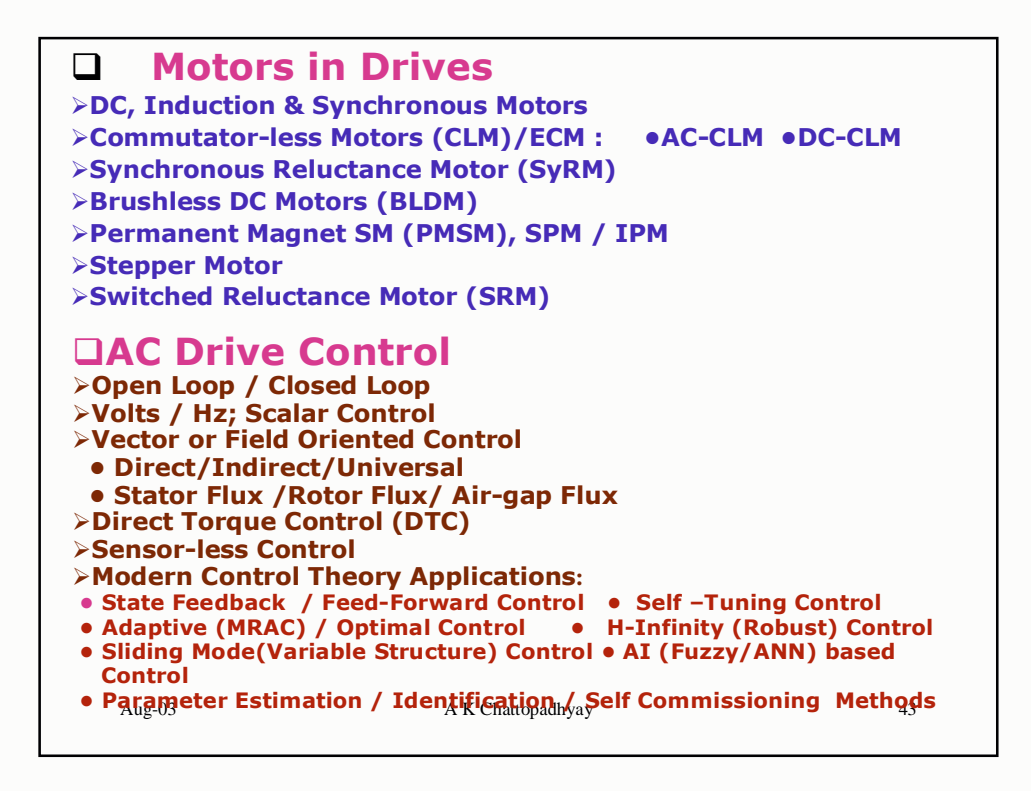

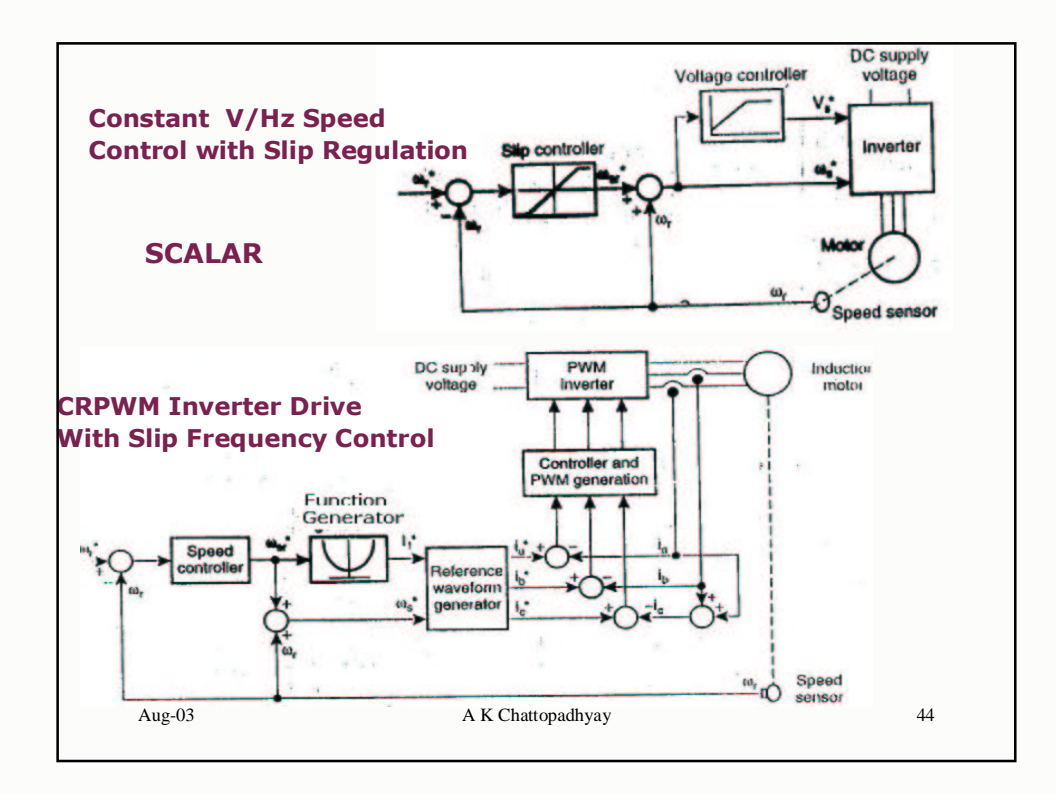

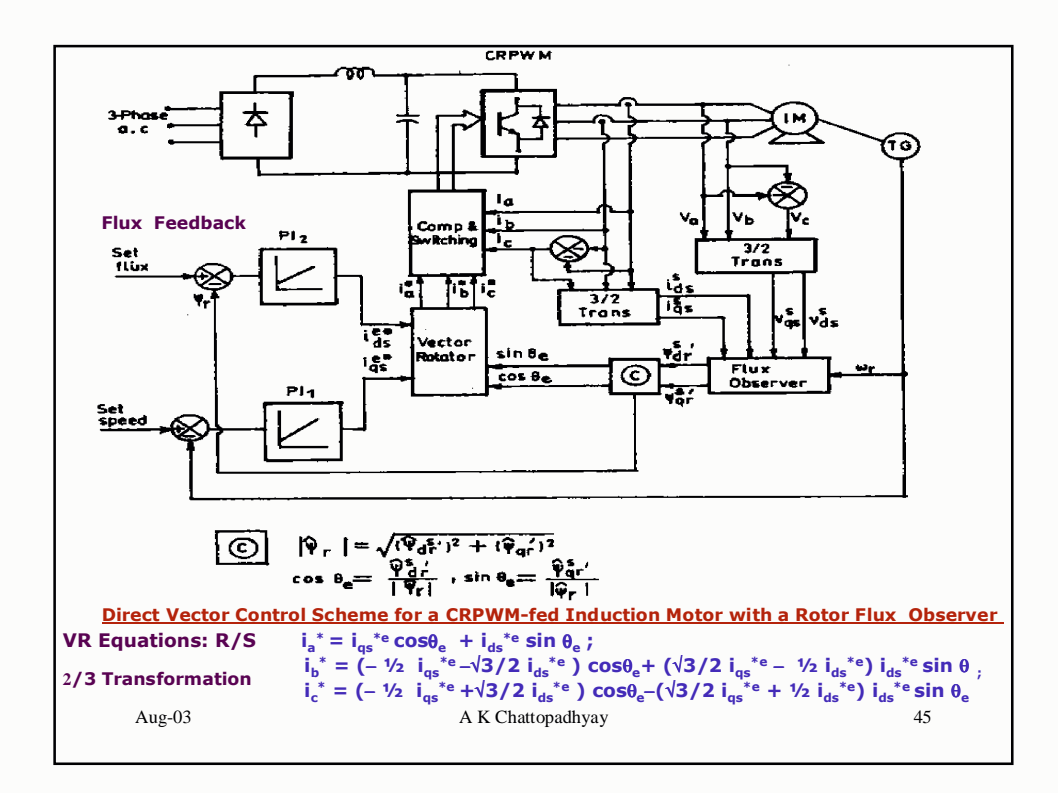

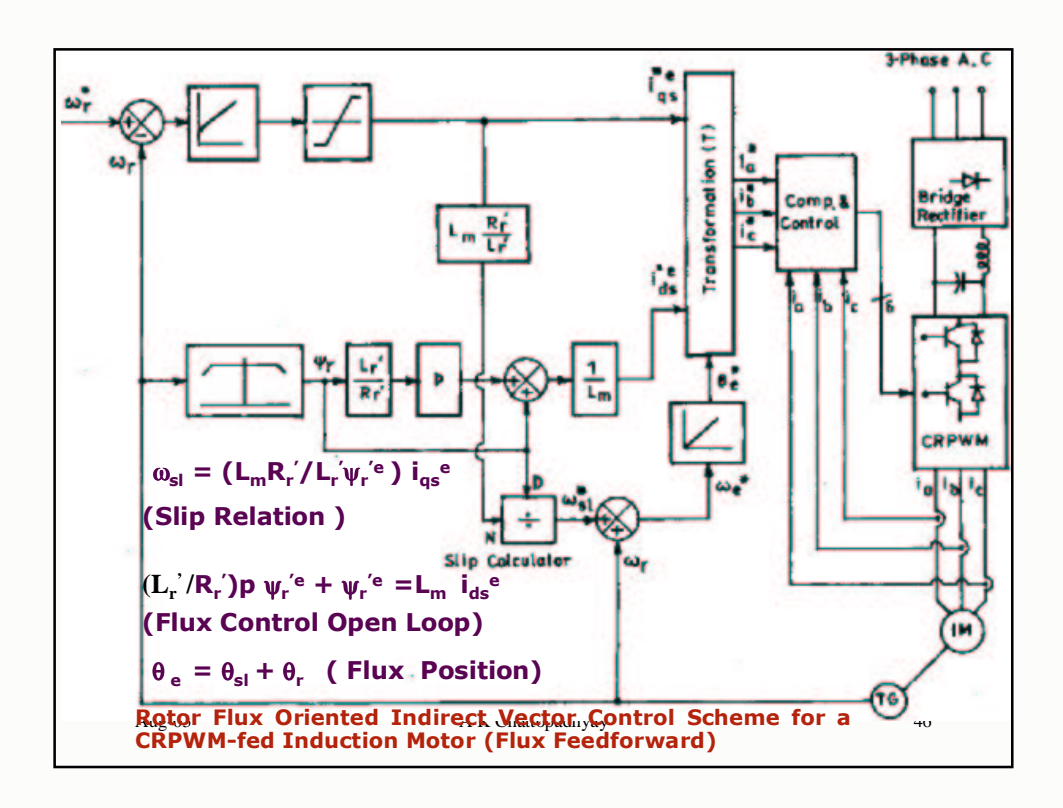

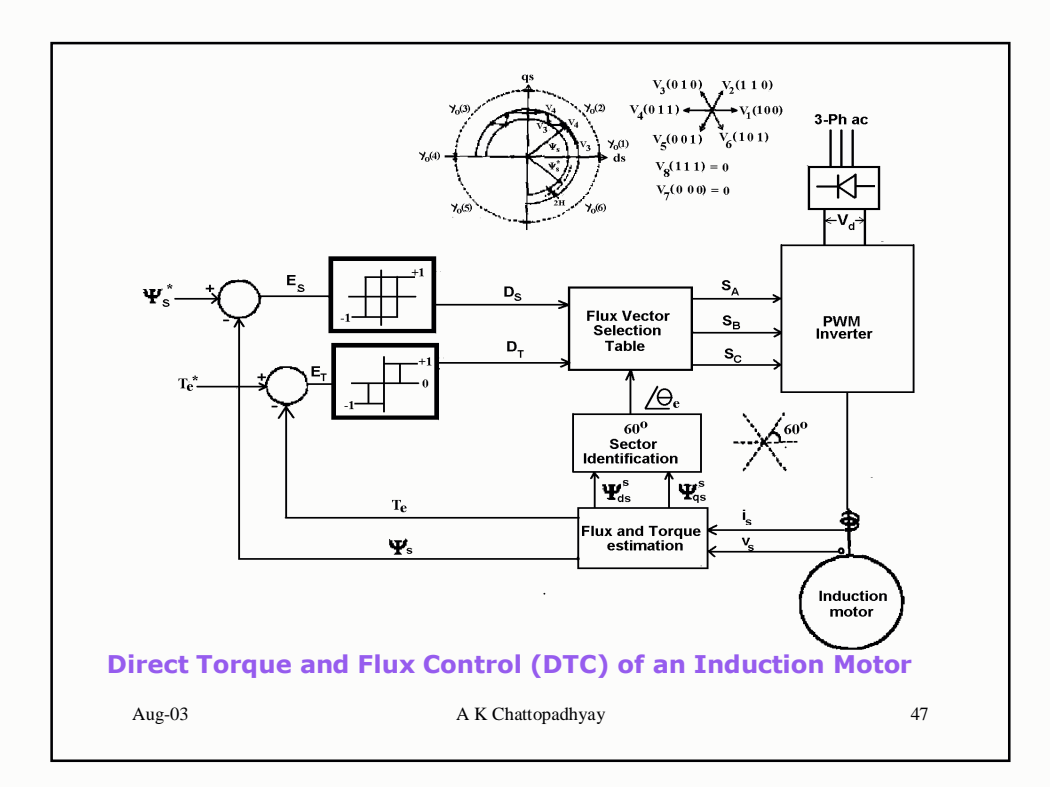

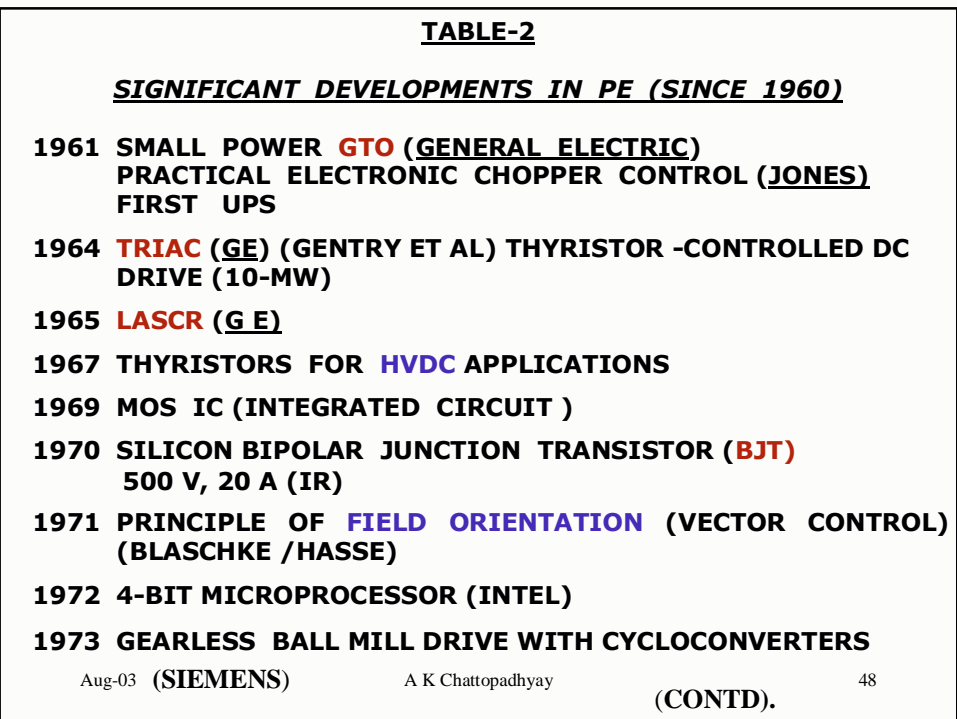

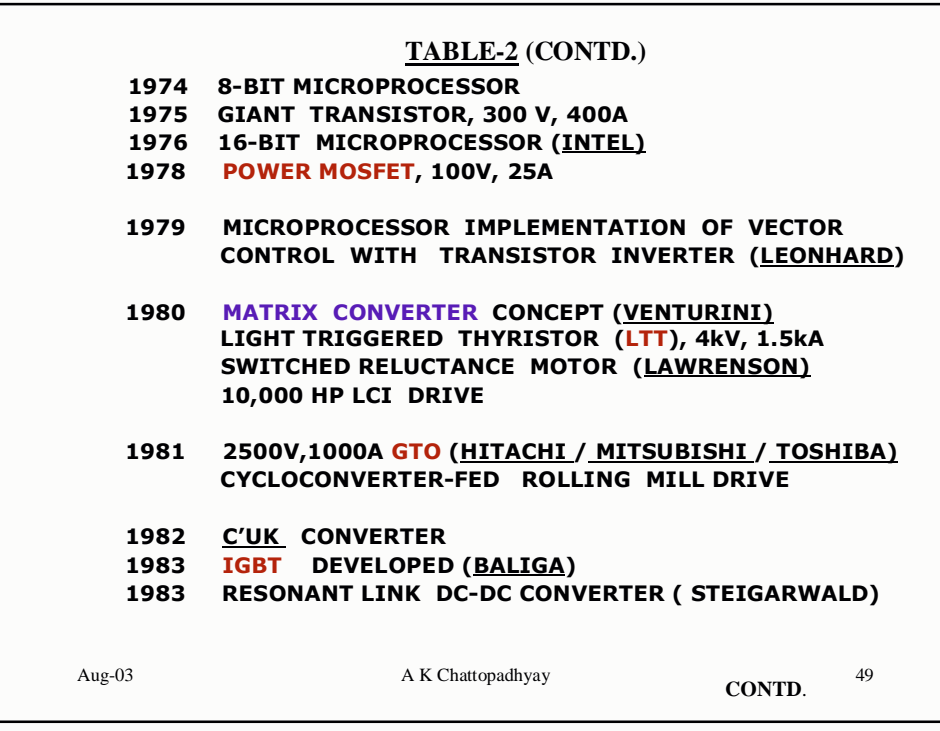

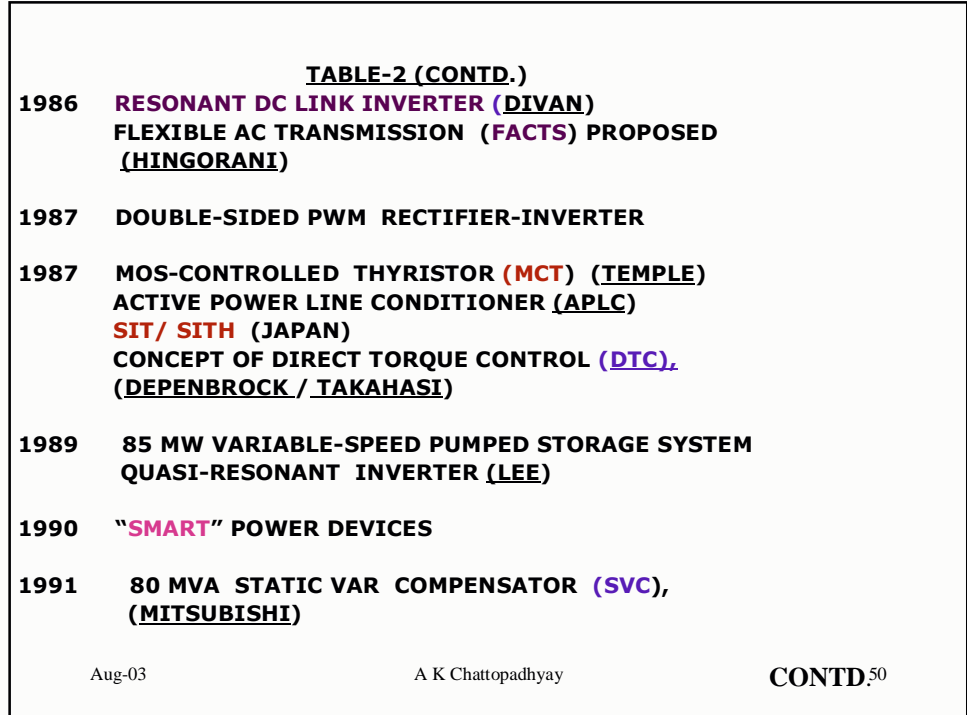

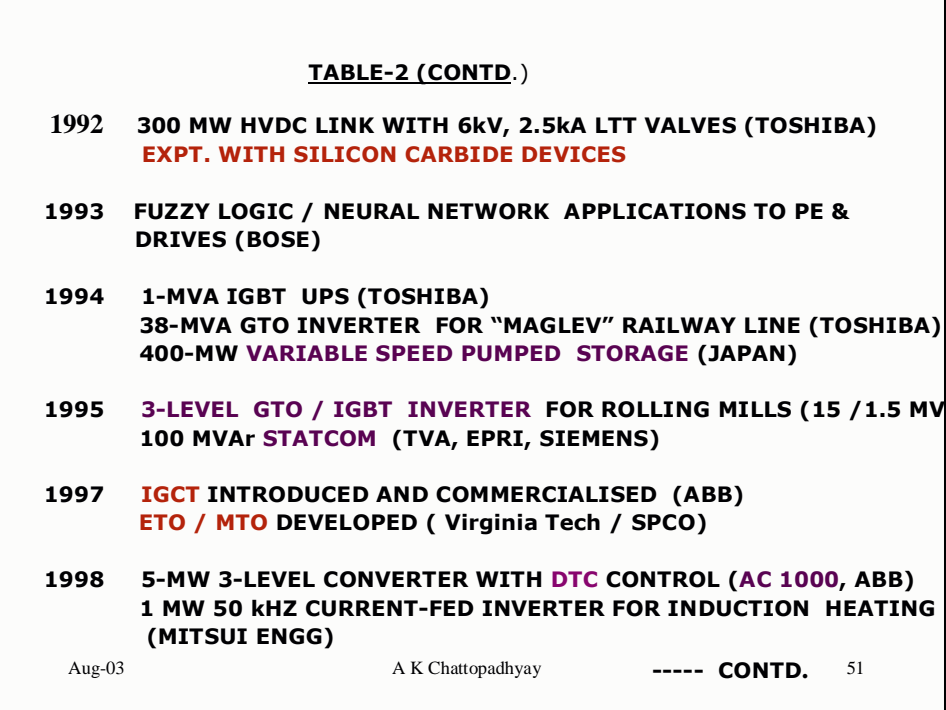

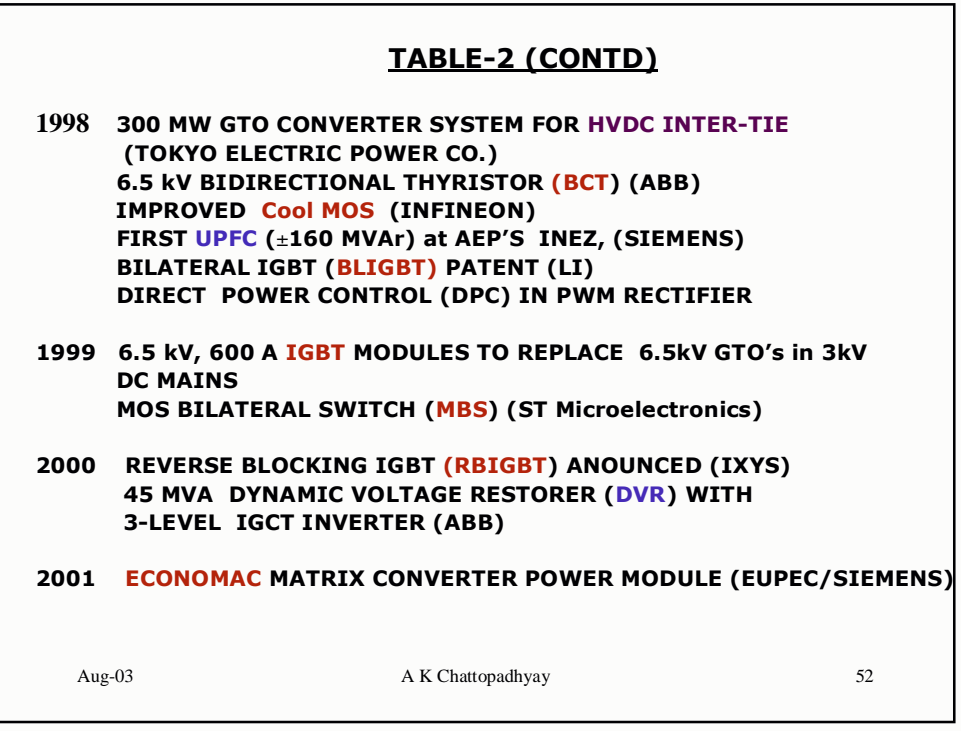

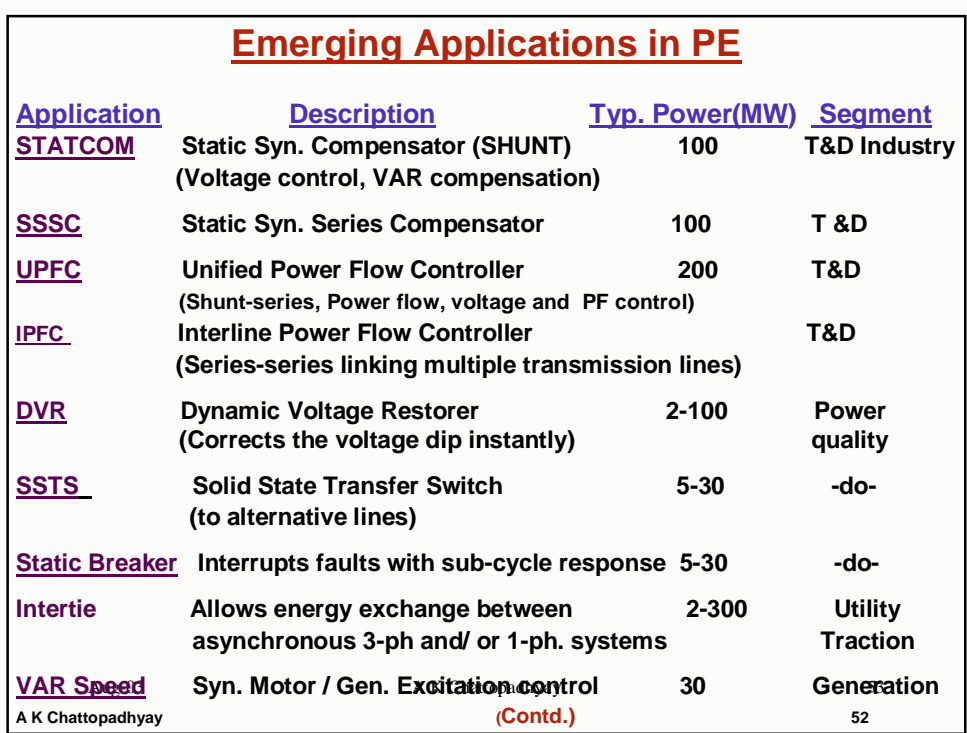

## **Emerging Applications in PE (Contd.)**

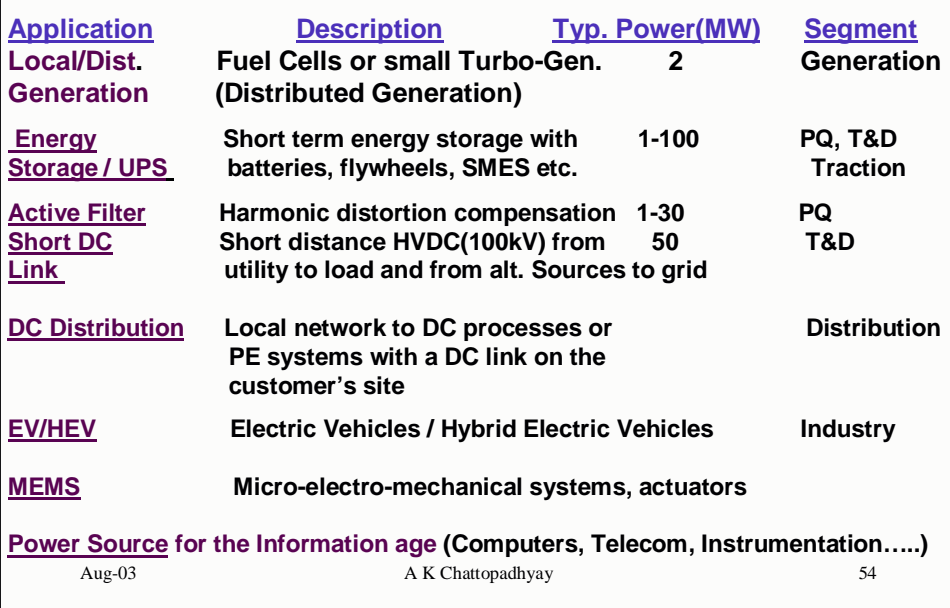

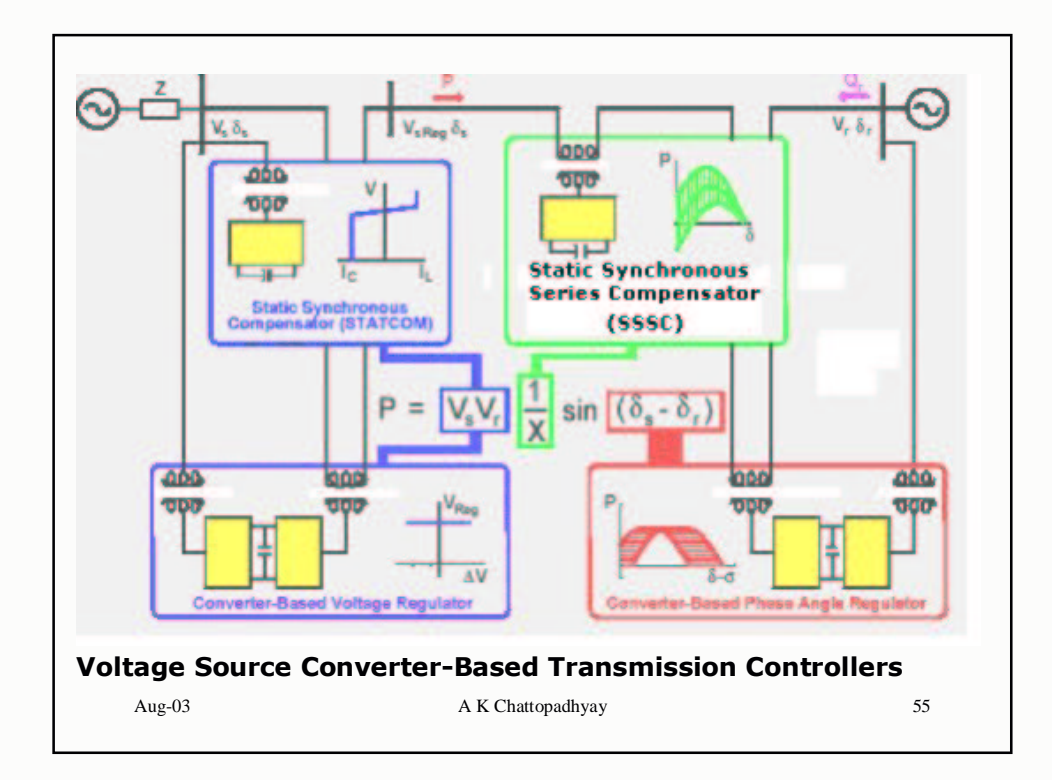

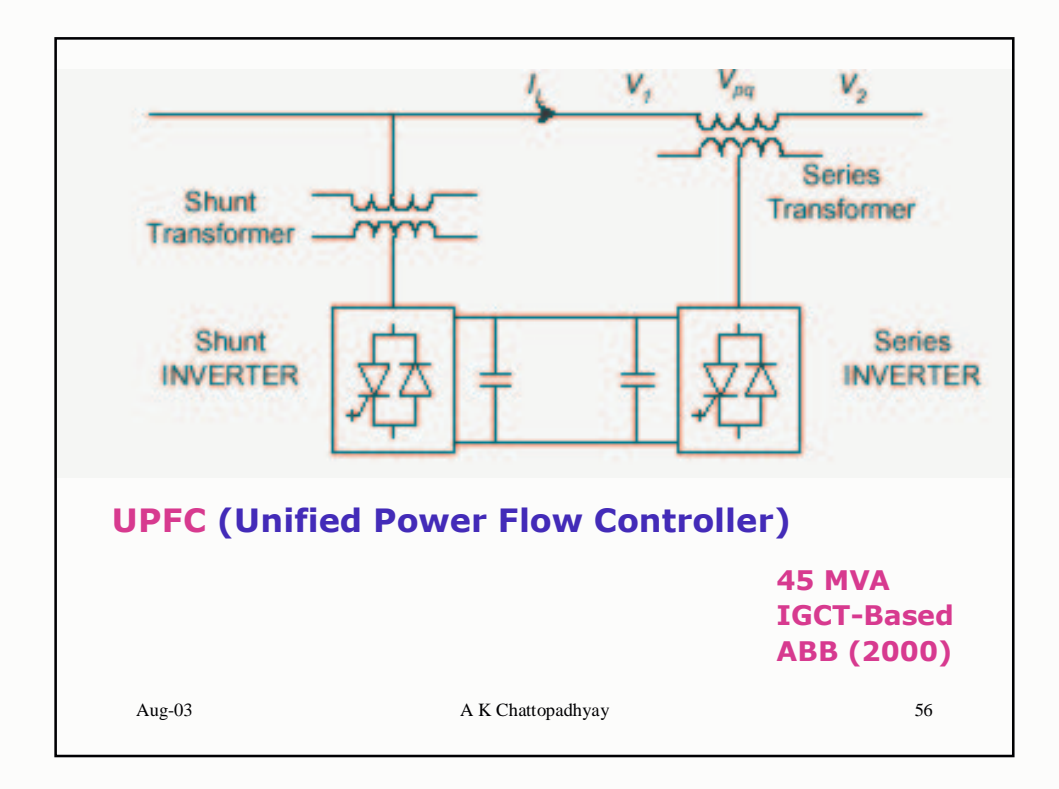

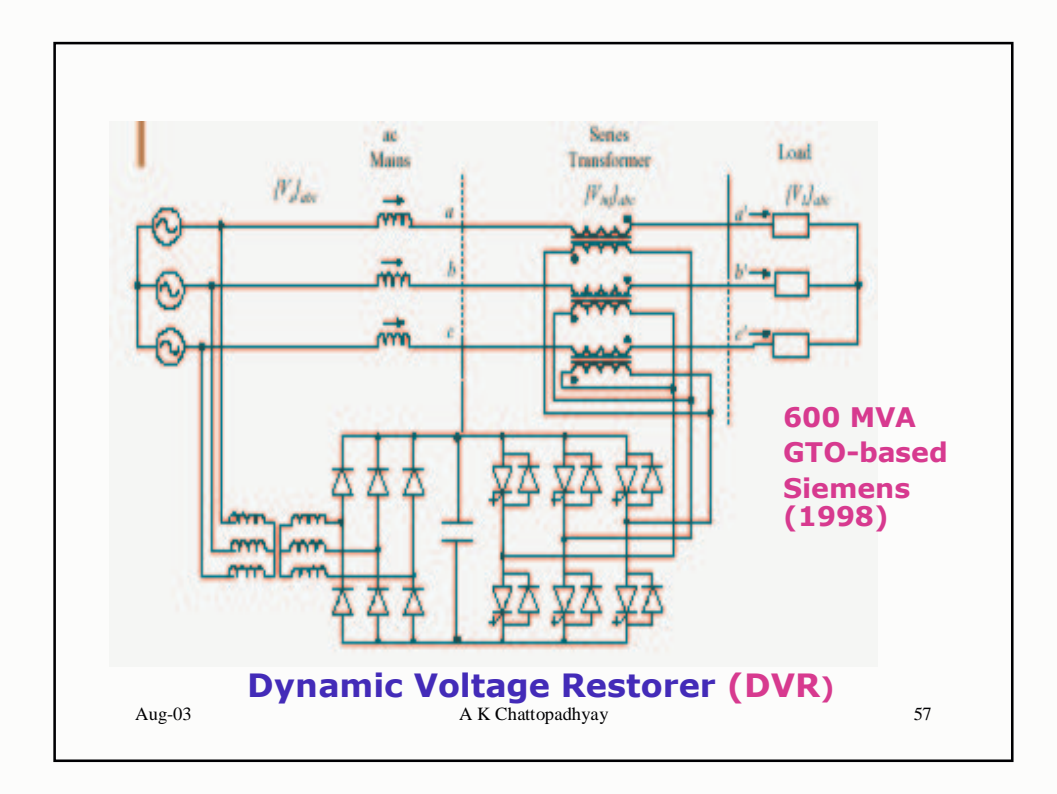

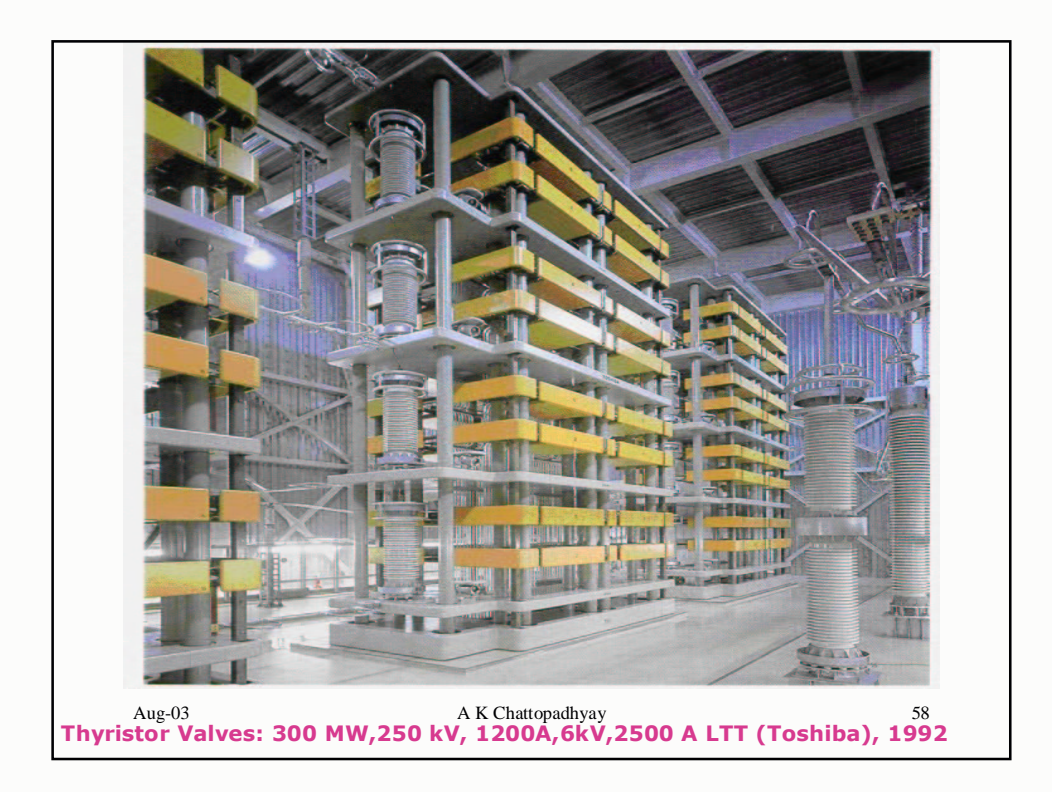

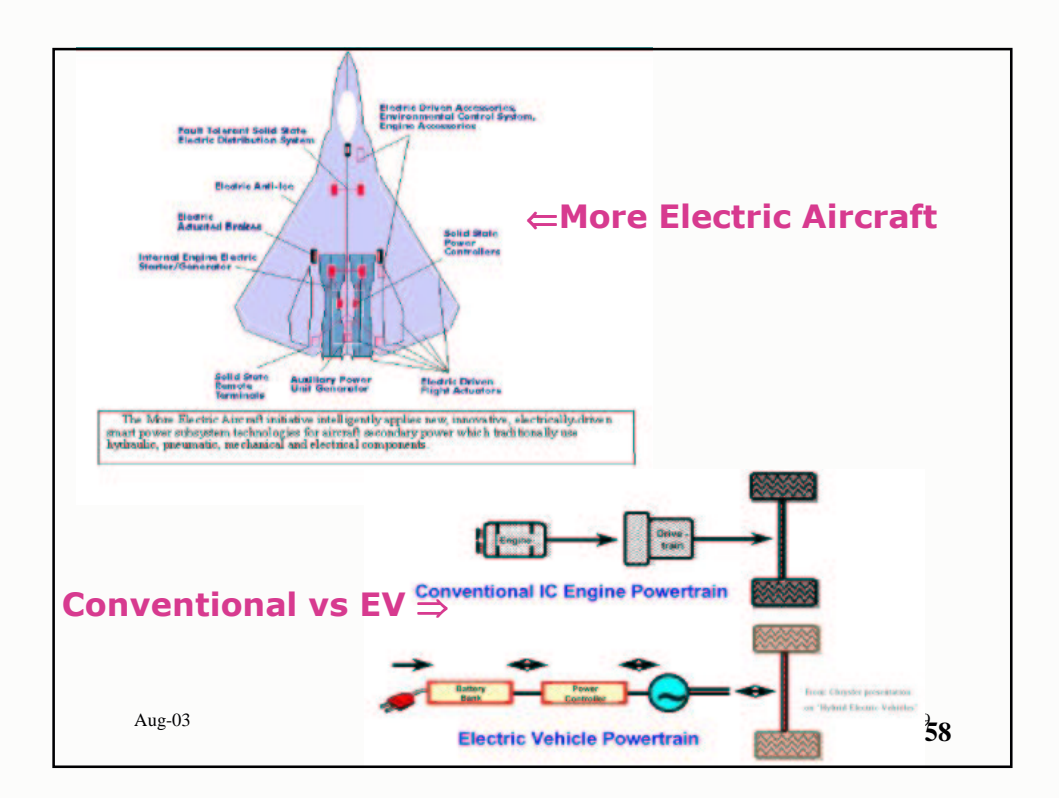

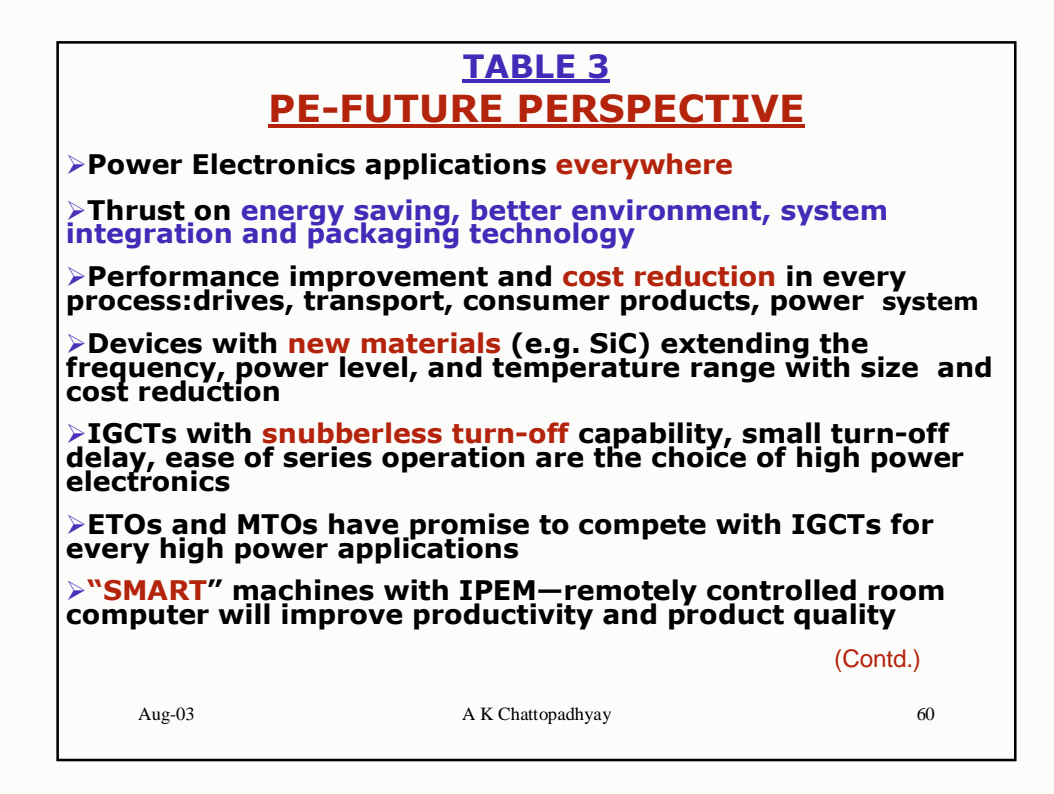

## **TABLE 3 (Contd.)** >Multilevel converters and modularized PEBB for high power converters >Achieving fully silicon design (Matrix converter) with<br>reduced passive components resulting in smaller size and weight and less cost  $\triangleright$ Sensorless vector controlled drives with neural network and fuzzy logic chips >Cheap high energy Magnet-PMSM drives with sensorless control **Expert** system applications to achieve real time performance optimization and fault tolerant controlDrive self-commissioning with auto-tuning of controller will become an integral part of the future drive system **>Efficient and light weight electric vehicles** >Automated active power line conditioners and increased<br>applications of `FACTS' equipment in transmission and distribution to improve power quality and power utility Contd. Aug-03 A K Chattopadhyay 61

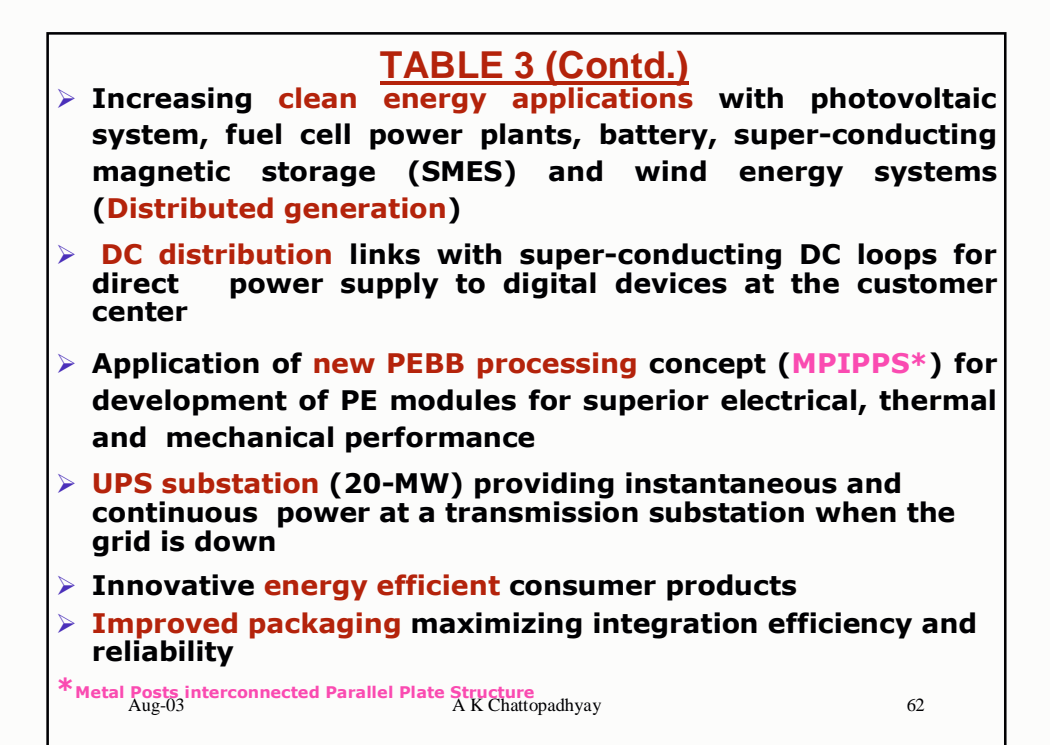

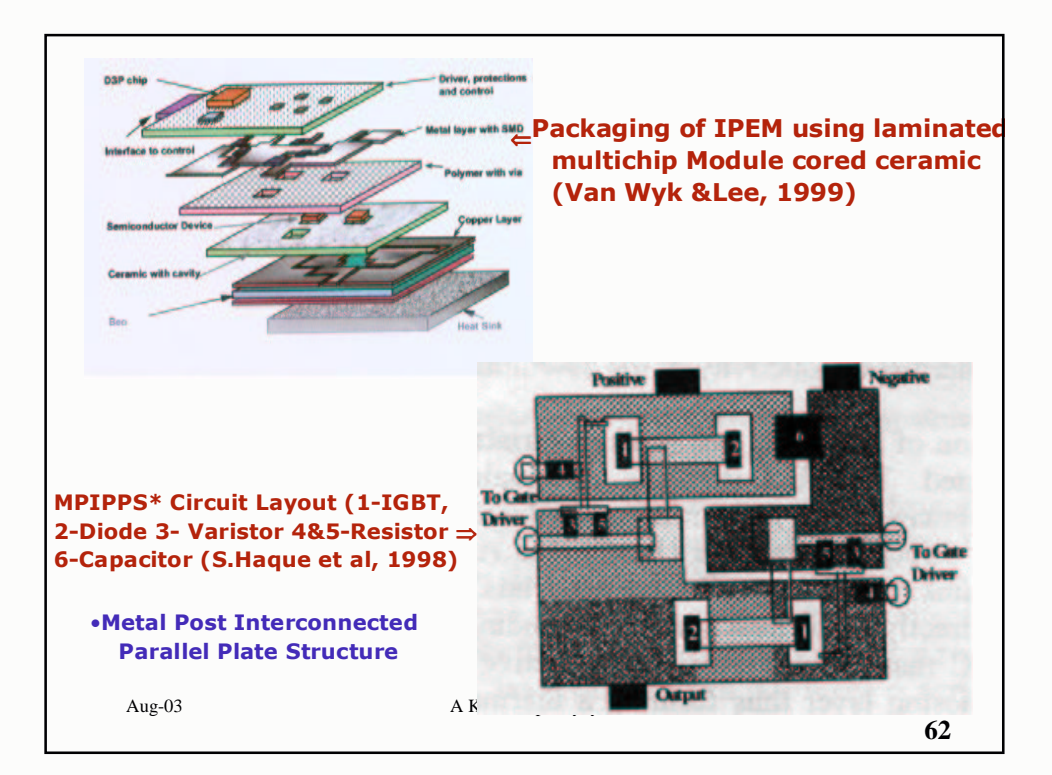

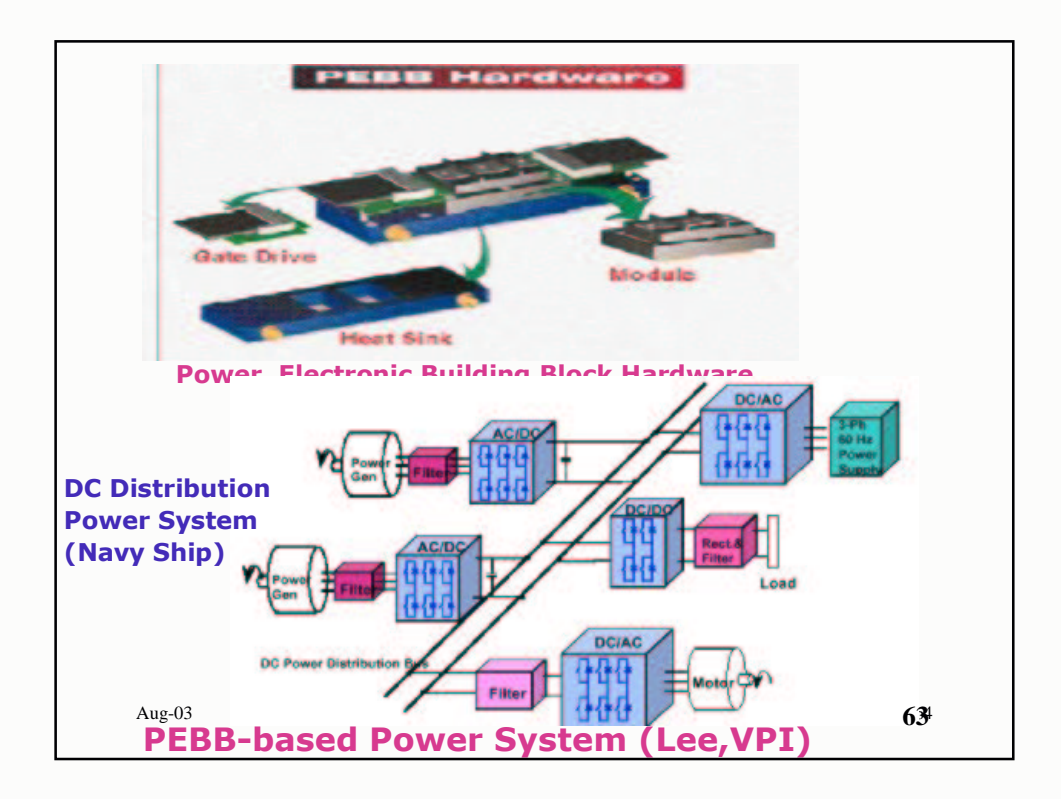

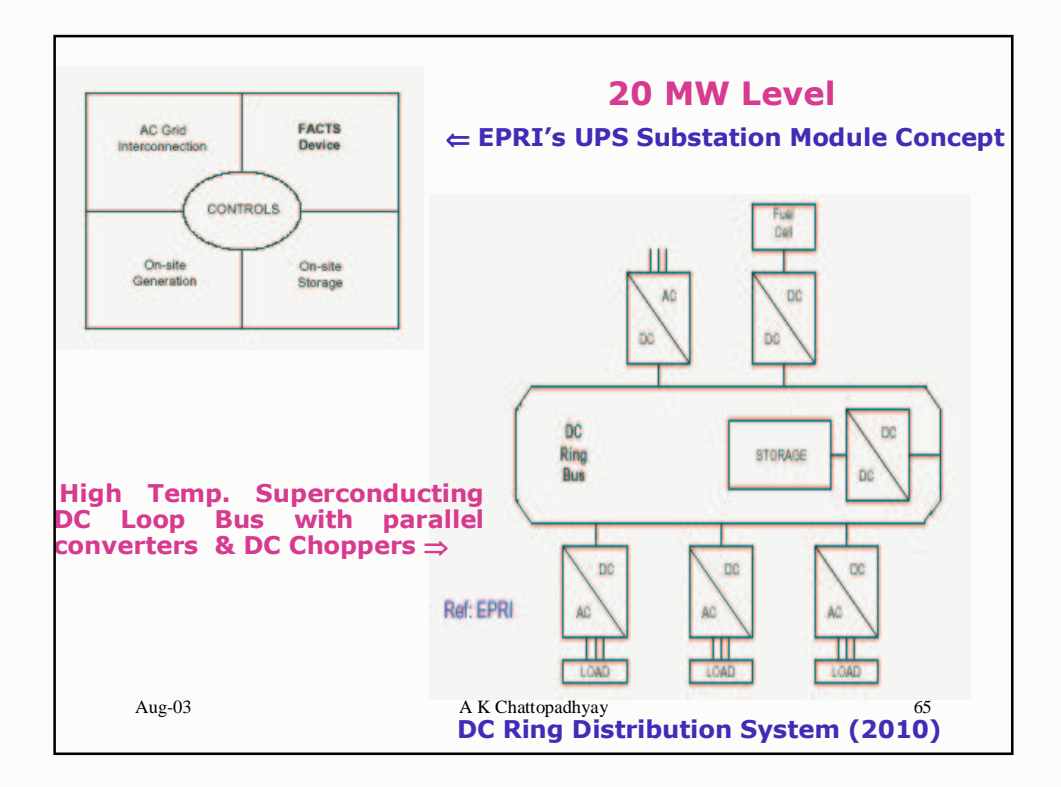

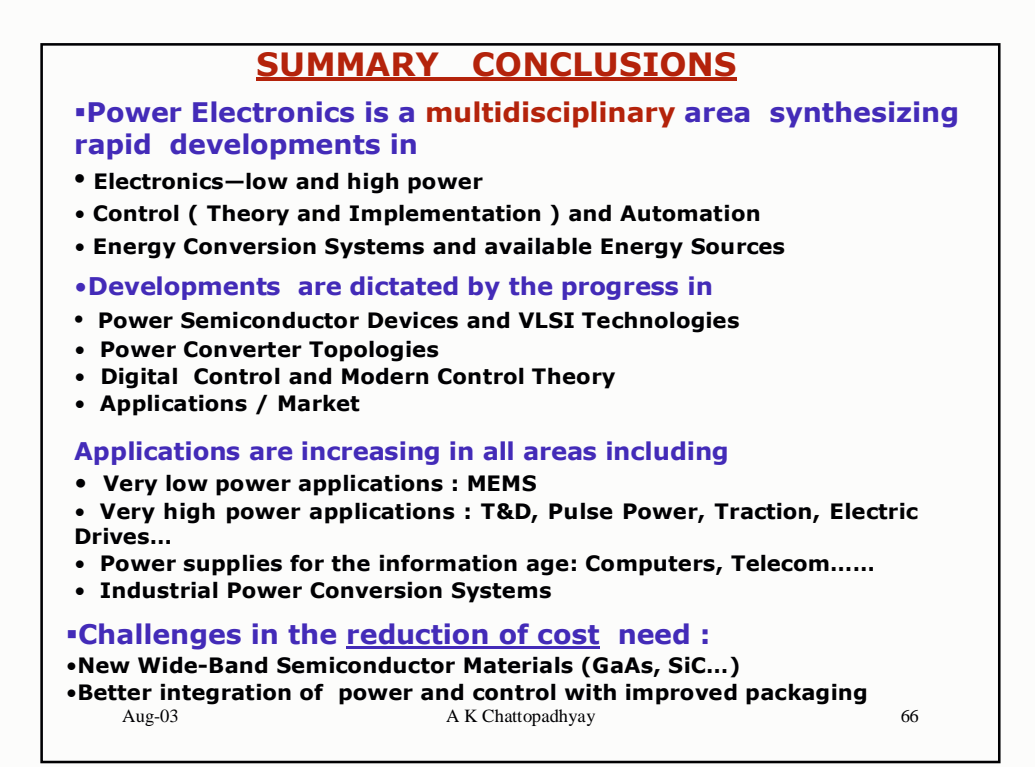

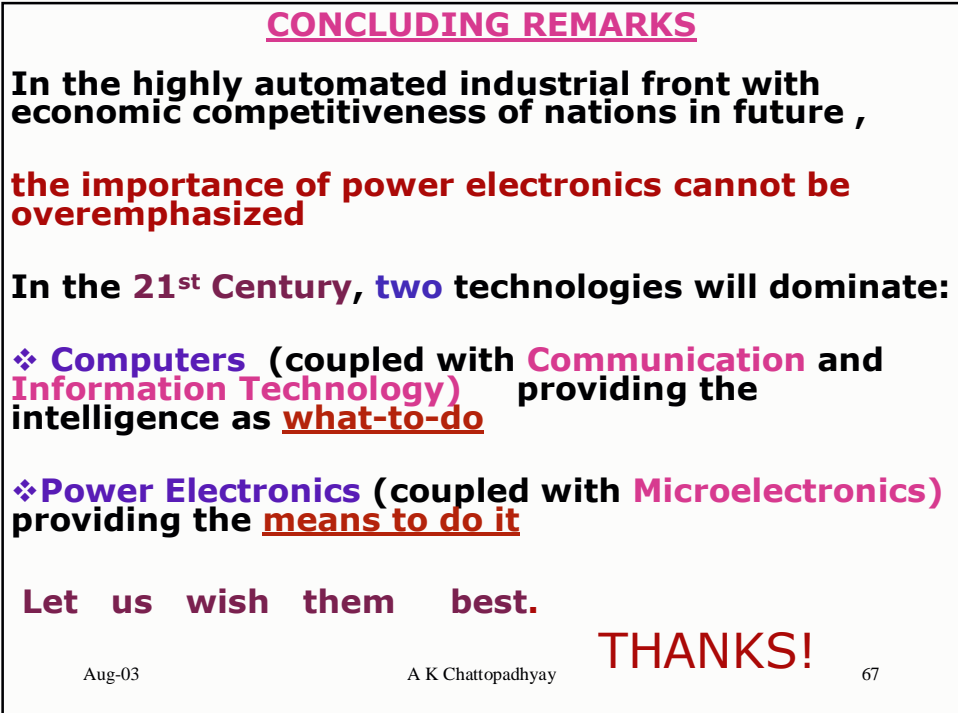

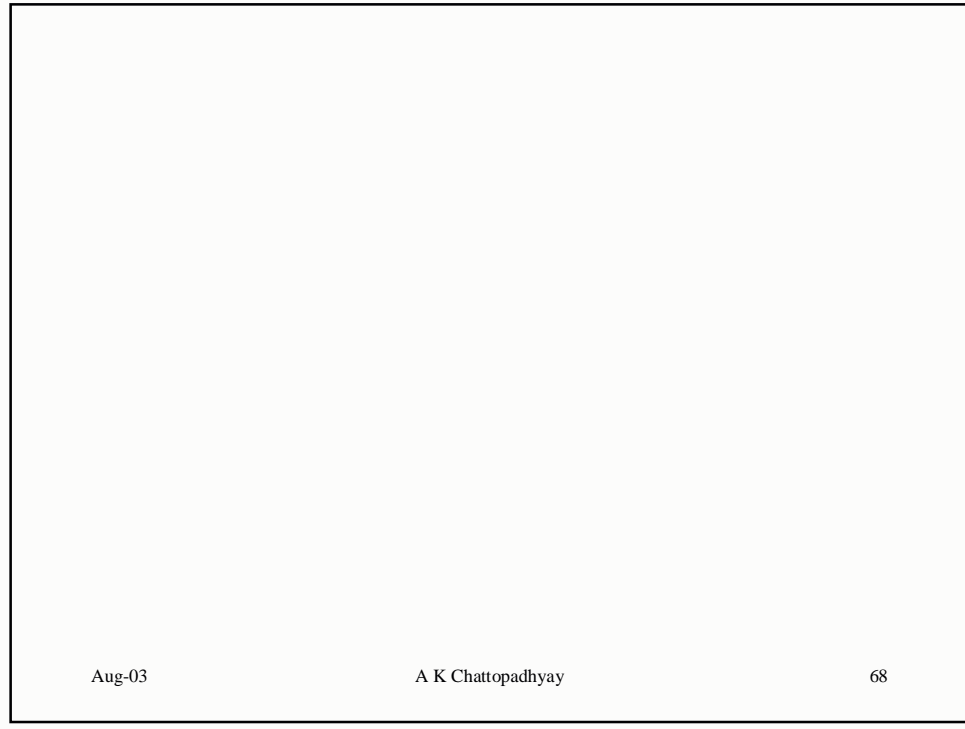